## <span id="page-0-0"></span>**คู่มือผู้ใช้จอแสดงผลแบบแบน Dell™ P2010H**

řtŇůĂďł.sðĹ<sup>-</sup>lčŠĹĐŽő¼ łäFń¾FLŰĐďÓG. [łŀăŢýŰÐŀŞðĹŚę¾Ðćą](file:///C:/data/Monitors/P2010H/th/ug/operate.htm) **łĕŚŰţŠĆĿ−ĚŀřşŐŰĹĐFŰŞ** [¯ŀŽćŞďł](file:///C:/data/Monitors/P2010H/th/ug/appendx.htm)

### **หมายเหตุ ข้อสังเกต และข้อควรระวัง**

- **(***Ű* **หมายเหตุ**: ĚŀĂŤĔőäţőŤĐŠŰŔąjŇĹŖŽĿġŇůĶĽŔŢĚŰŐ¼ŢýŰDŞŽĹŏtĦĹäŹĹĐŽŐ¼Ŗ¼Ű¥ŇŠŤŰŞ
- ข้อสังเกต: ŠŰęŁð řŦäţśĞřĐĹĿŞFä ĂğŇŰĿðřh¾ŠňŰŞĿ*ġŀäź¾Ś*dźźĔźŐĹŀĕġŔ−řęŇĂŠŰL·ŔąŚąlġĹĞňĐďhŇiňĕĔąŇřąŇůĂĐĆĿ−Ěŀ

<u>⁄ ใ</u>\ ข้อควรระวัง : ข้อควรระวัง ระบุถึงโอกาสที่อาจเกิดความเสียหายต่อทรัพย์สิน การบาดเจ็บต่อร่างกาย หรือการเสียชีวิต

#### **ข้อมูลในเอกสารนี อาจเปลี ยนแปลงได้โดยไม่ต้องแจ้งให้ทราบล่วงหน้า © 2009 Dell Inc. สงวนลิขสิทธิ**

ĚŰŀġŻŀÞŻŰęůďŞĔŞňŮĐęŮďŞŢ¾ĔăŐĹġĽĎĔ÷¾ŠĹĐřĹĄŧĕŞŇŰśP¼Ăţŀůţ?4Ű#GÁŞĄÄĄŁĘ¼źĹĿĘǎH Dell Inc. ś%Ăř¼ŮkĂª¼

Z2000EM**gDia01y01jydf52D50UEGN**): *Dell* SąlśąślU Dell Z0172300DEM30N&2019D Dell Inc. *Microsoft, Windows* Są*l Windows NT Z0172500DEM30N&20N843*f59WSSLD Microsoft Corporation,<br>*Adobe Ž01725001BEM30N&30S* Bold bystems In

ĹŀðŴŧŊŶĨŹŎŔĿŔŀŎŔĿŎŔĿŔĿŢŎĨŔĿŎŔŖŢŔĿŔŔĿŎŔĿŢĿĸĿŎŔĿŎŖŔĿŢĿĸŢŎŎŎŔĿŎŢŎĿĿŎĿŎĿŎĿŎĿŎĿŎĿŎĿŎĿŎĿŎĿŎĿŎĿŎĿŎĊŎĿŎĹĠĠŶŎŔĿŎĿŎĿŎĿŎĿ

**รุ่น P2010Ht** 

**พฤษภาคม 2009 Rev. A00** 

#### <span id="page-1-0"></span>łąLstĆĂLĐĚŞŰelĕsL−

## **เกี ยวกับจอภาพของคุณ**

**คู่มือการใช้งานมอนิเตอร์จอแบน Dell™ P2010H**

- **·** ĹőĆă¼źŢŞkaůĹĐ
- **·** Žő¼ęşLFŕŠĹĐćąńFTL¼<sup>3</sup>Ź
- ýńŰŞęů戴ą(ĆőůŽďşŽőFŮĐĆ
- $\bullet$  ŠŰĹ·ŔąðŻŀřďŀŠĹĐðĹ¯Ič
- · Ždl-el-lăĞ<sup>3</sup>/4Űl-SčaLłŚĹŞ<sup>3</sup>/4źřčaŘź
- <u>ĹńŞřFĹăźřđÞşĿęĹŞőłă·ęl·łą (USB)</u>
- SśĂşŀĂčńłřÞąŚąlŽő¼ę·şĿFńŠĹĐðĹĪ·č LCD
- · ŽŔŮŐHěMŔŚąăLĘ·

### <span id="page-1-1"></span>**อุปกรณ์ในกล่อง**

ðŬkšĹĐŽő¼ðپęůÐŀčãŰĹĹőĆã¼źFŀăĂłi¥¼ŰŀŞąůĐ¾ŔŢĚŰŚŞûŢðdûţ?¼ŰäĿá*Ľőã¼zČã*ġűýńŰŞŚął <u>Ff?4FŰL Dell</u> ĞŰŀŇĹőĆã¼åçůŽăş

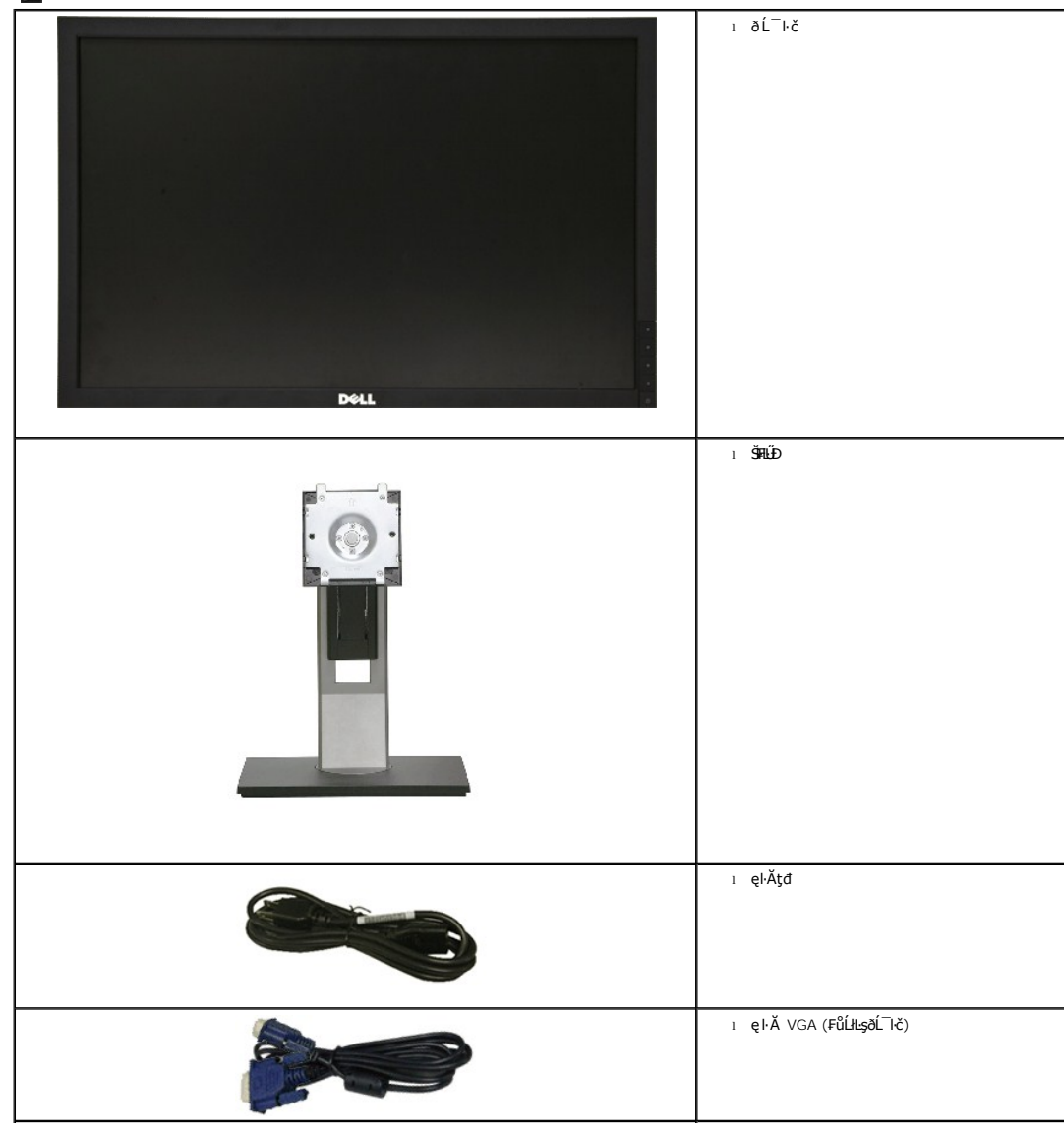

*k***y BRIHBIRNA: LŐĆHA/ázqEÓĂŮIĐÚðřĆŮŞĹŐĆHVářeň· ŚąĺUðţ**vŮJĚŰŀčÄŰĹðĹĪŀČŽŐ¼ę·şĿFńĚǎŐĹęŐŮĹŠŰĹ·ŔąsŀĐĹĂŮŀĐĹŀðţvŮNŀŢĚŰŢŞşŀĐĆăľřğD

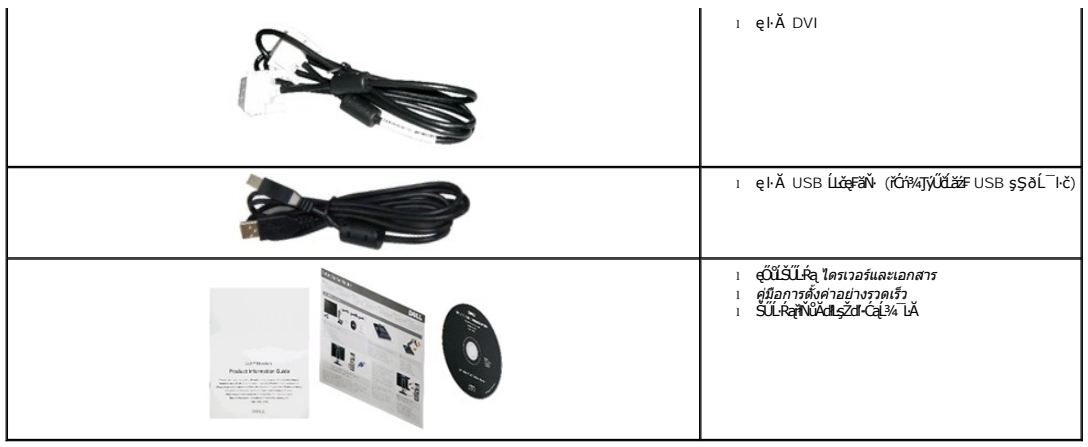

#### <span id="page-2-0"></span>**คุณสมบัติของผลิตภัณฑ์**

ðĹŚę¼ĐćąýŞń¾ðĹŚşŞ P2010H ·ŇłŀăŚę¾Đ湌şşŽăńęFLąřĚąď (LCD) ýŞń¾ğ䳪hŕęřFĹǎźđńąź·şłĐ (TFT) ŚşşŚĹŮŽğŇđś ğăńkź Žő¼ęs↓FŕŠĹĐðĹ¯lčČällĹş¾ŰưĂ:

- čŐŰŞğŇů¾Ŕ¯ŀčĚŞŰŀðĹ 20 ŞńŰď (508 · ·.) (ďĿ¾ŢŞŚŞďğŚĂзő·)
- ■Žďŀ·ąľřĹŇĂ¾ 1600x900 ăĹÐăĿşłŀăŚę¾Ðćąř₣Ů·ðĹ¯ŀč ś¾ĂŢýŰŽďŀ·ąľřĹŇĂ¾ą¾ąÐ
- őĹĐŚġdŰŀŊĴďĂŢĬŰŀ¼ŔŢĬġŀĄŰĦĹĎŚŦĴŦĔĠŶĔŶŎŎĿĨĔŎŎĹŎŎĔŐĹŎŔĸŐŎĔŎŔŀĄŰŖĔŞŤĨDŖĄŰ
- Žďŀ·ęŀ·ŀăĞŢŞłŀăĆăĿşřĹŇĂÐ, čąńłĚ·őŞ, ĂŐ¾ŚŞď₣ĿŰÐ ŚąľĚ·őŞ
- ŠłłĹĎŚġĞĹŸŖĸĹĠġŔġĔŔĸŦŔĸŦĹĎŠŖŸĸ100 · ·. Fŀ··ŀFǎºŀŞŠĹĐ Video Electronics Standards Association (VESA) řčŐĹŽďŁŎąĹDŦĿďŊŖĬĕĦŶĸŦĿŰĐ
- Žďŀ·ęŀ·ŀăоŰŀŞčąĿłŚąľřčąĂźĞŰŀăľşşŠĹÐğůŀŞăĹÐăĿş
- łǎż¼ŕąłğŇĚ¼řĎşţ¼ŰŷűdĂŢĚŰřŠŰĠřbĚŀĂřąŠćąńFĿ¼҂ŹĹĐdĹ¯ừţ¼ŬękĸdŀġŎłaġłäçşLşeŞő޼ŰçŞrŽŚqlbűçRŐÖLÄfŐdŁĘv4żğŇČálĐðłKŰŀĂÝąłŢ¼ť
- łŀăĆăĿşŚ₣ůÐŚşşŚę¾ÐćąşŞĚŞŰŀðĹ (OSD) řčŐůĹŽďŀ·ęľ¾ďłŢŞłŀă₣ĿŰÐŽůŀŚąľĆăĿşŚ₣ůÐðĹ¯ŀčŢĚŰřĚ·ŀľę·
- ÞĹđFźŚďãźŚąl作ĹłęŀăŠŰĹ·ŔąĆăllĹş¾ŰďĂŚđŰ·ŠŰĹ·Ŕą (INF), ŚdŰðŁşŽŔůqŇáŔĆĨč (ICM), Śąl作LęŀåŠŰĹ·ŔąćąńFĪĿ¼3ź
- Žő¼ęşĿFń¾ŰlŞłłăĆălĚĂĿ¼čąĿĐĐlŞřĆŮŞţĆFl-ŠŰĹrŻI<del>Ě</del>޾ŠĹĐ Energy Star
- vůĐạŮÍřŽăŐůĐlSĚaÎS
- ·ŇăľşşşăńĚŀă₣ĿďřŽăŐůĹÐ
- Žďŀ·ęŀ·ŀǎĞŢŞłŀăřĆąŇůĂŞðŀŀĹĿFăŀęůďŞ¯ŀ茺şţď¼źęłăŇŞţĆŕĆŮŞĹĿFăŀęůďŞ¯ŀč·ŀFăªŀŞŢŞŠ¼l⁄ğŇůALĐŽĐţďŰÞňůĐŽő¼¯ŀčŠĹĐ¯ŀč
- ăľ¾ĿşřĚăŇĂ−ğĹÐ EPEAT
- ą¾ĺŀśąřðŞ

#### <span id="page-2-1"></span>**ชิ นส่วนและปุ่มควบคุมต่างๆ**

**มุมมองด้านหน้า**

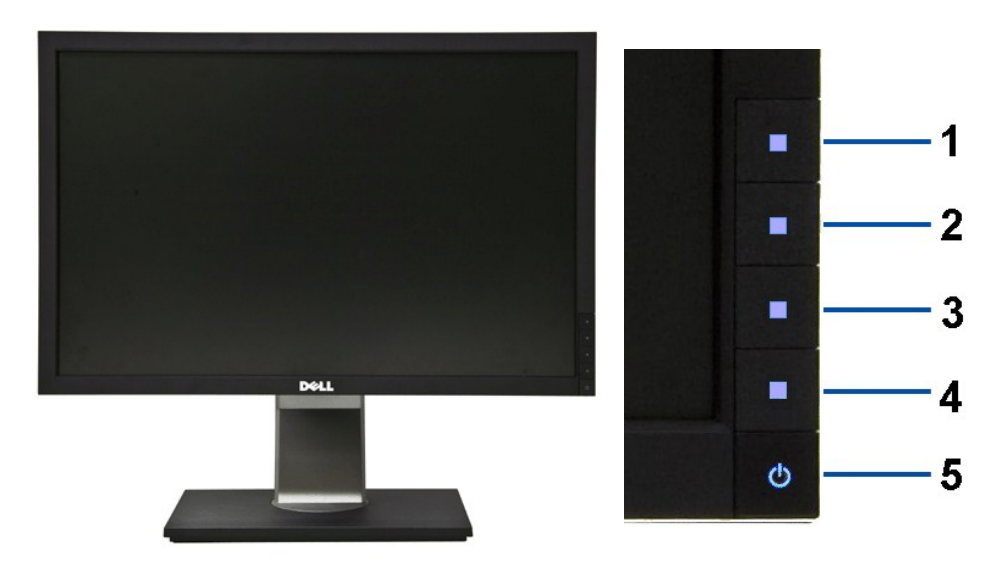

**มุมมองด้านหน้า ปุ่มควบคุมบนแผงด้านหน้า**

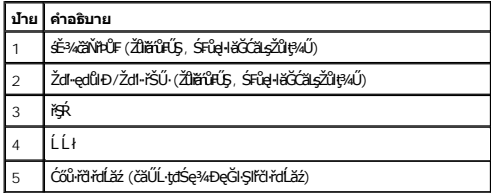

### **มุมมองด้านหลัง**

 $1<sup>2</sup>$ 

 $2 -$ 

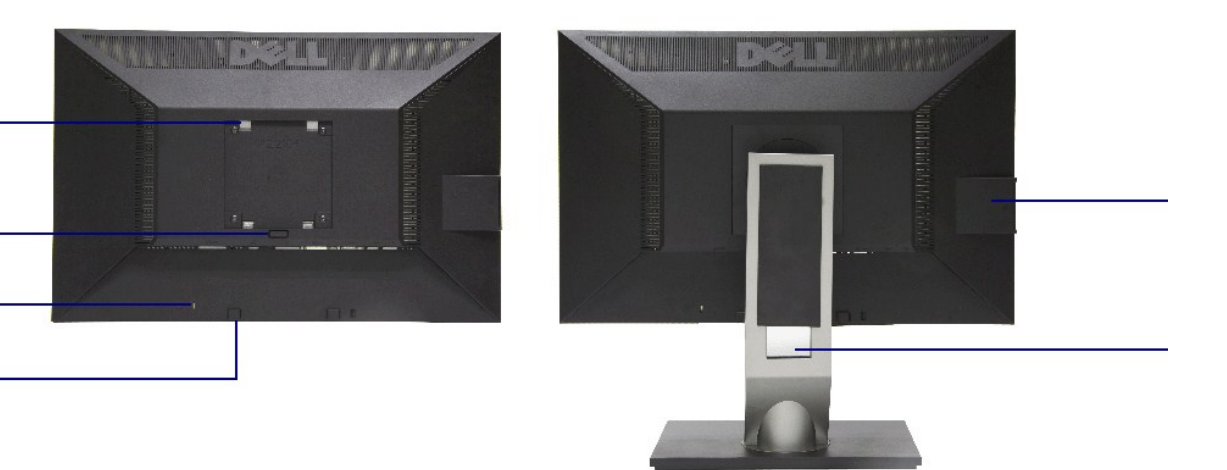

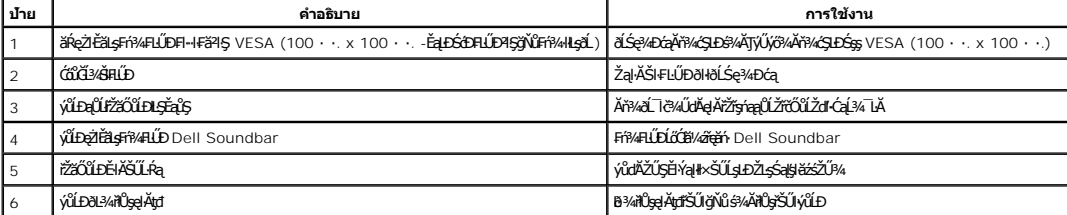

#### **มุมมองด้านหลัง มุมมองด้านหลังพร้อมขาตั งจอภาพ**

#### <span id="page-4-0"></span>**มุมมองการ์ดฉลาก**

**∕∕ หมายเหตุ**: ðĹ¯ŀčęůзĹşŀŢĚŰś¾Ă·Ňłłäź¼ęąłłŢęŮĹĂŔůŢŞýŰĿĎŢęů USB ĹĂůŀDęşŔă¼ź ¾ňĐłłăź¼ÝqłŁÏhříčŐĹĎŕðivár∰ičKŕďóvár<br>→ **Maria vary rázkovár**hříčš¥Á·Ňłláž¼œ@łŢęŨLĂŔŮŢŞýŰĿĎĘŶ

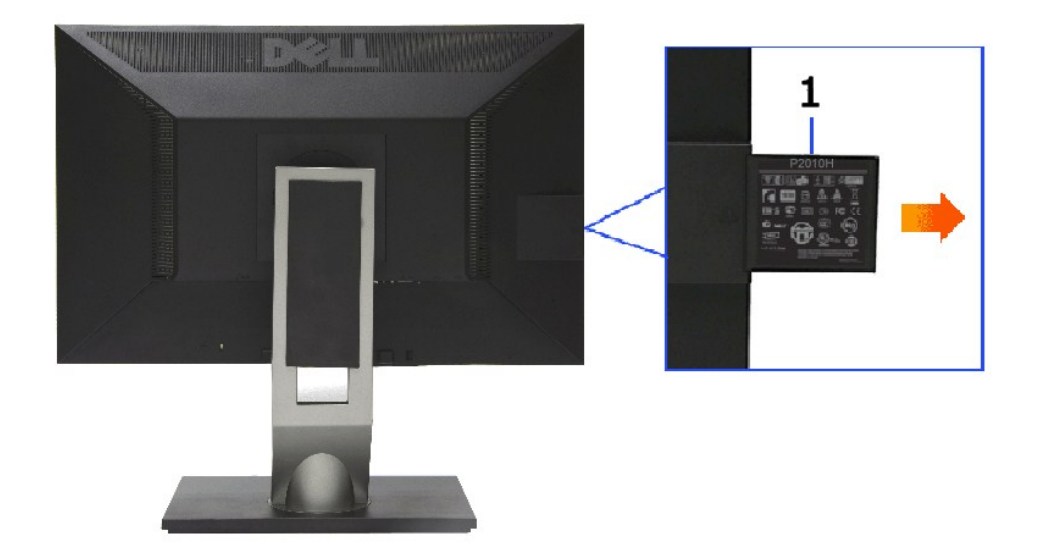

**มุมมองด้านหลังที ดึงการ์ดฉลากออกมาแล้ว**

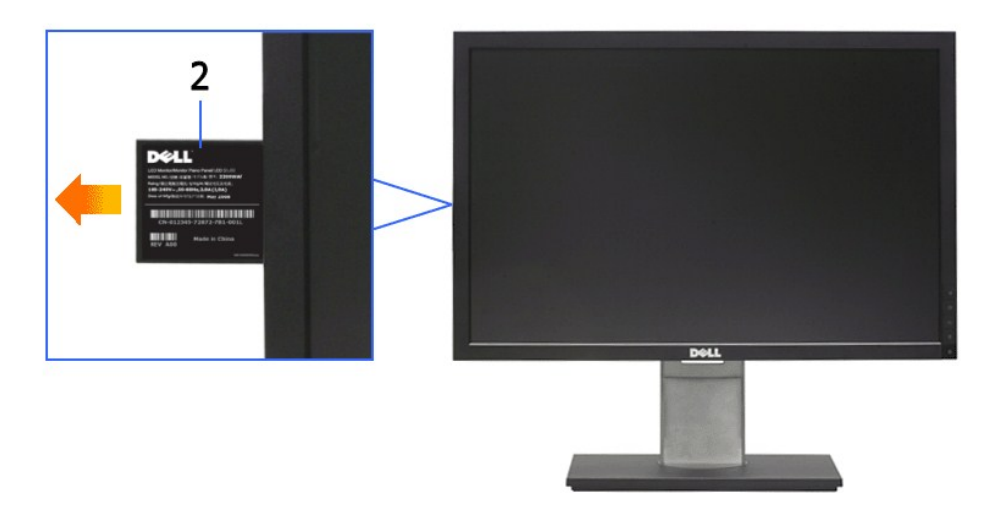

**มุมมองด้านหน้าที ดึงการ์ดฉลากออกมาแล้ว**

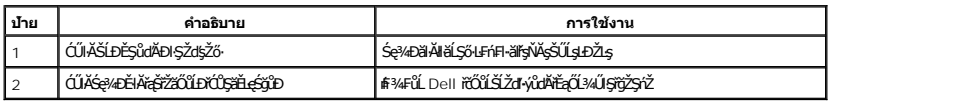

#### **มุมมองด้านข้าง**

<span id="page-5-1"></span>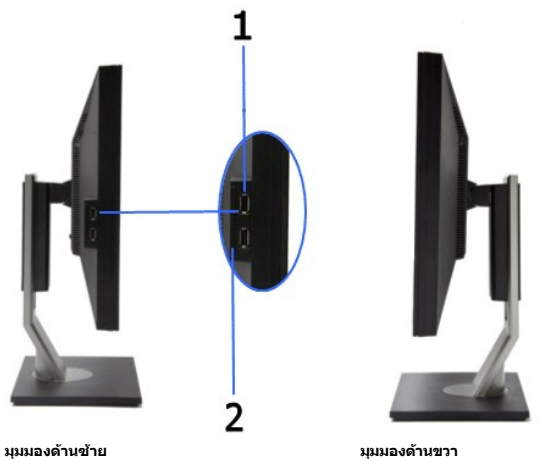

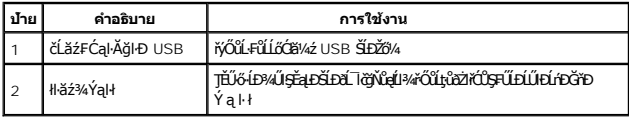

### **มุมมองด้านล่าง**

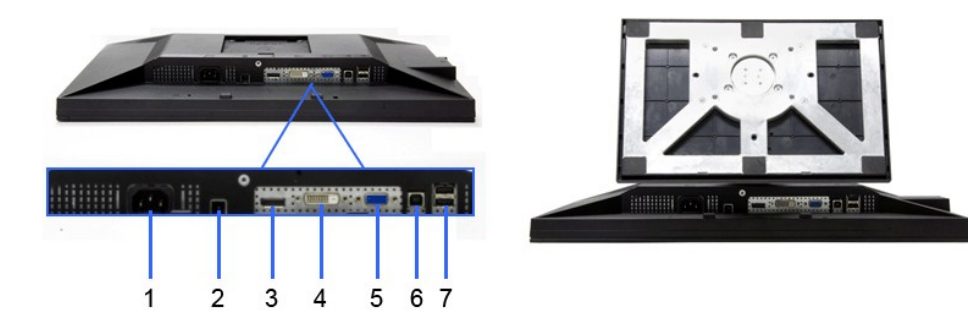

**มุมมองด้านล่าง มุมมองด้านล่างพร้อมขาตั งจอแสดงผล**

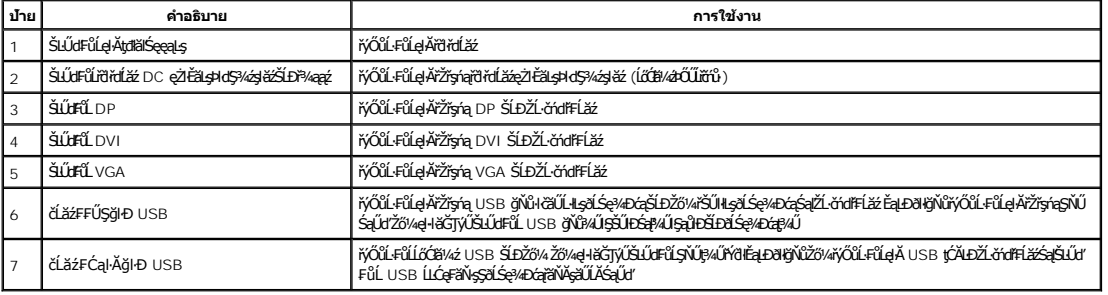

## <span id="page-5-0"></span>**ข้อมูลจําเพาะของจอภาพ**

### **ข้อมูลจําเพาะของจอแบน**

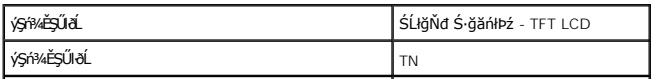

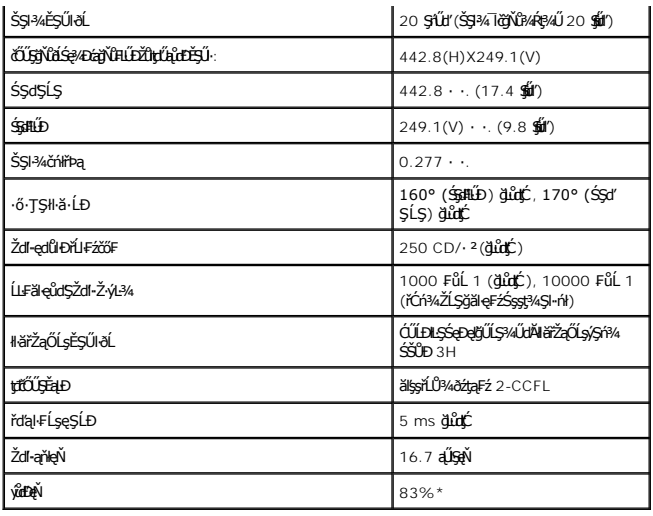

\*[P2010H] ýůďÐęŇ (ğĿůďţĆ) řĆŮŞţĆ₣ŀ··ŀ₣ă²ŀŞłŀăğ¾ęĹş CIE1976 (83%) Śąľ CIE1931 (72%)

### **ข้อมูลจําเพาะความละเอียด**

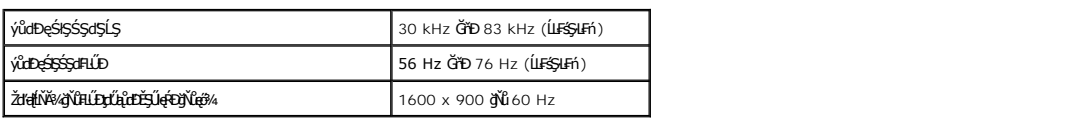

# **โหมดวิดีโอที รองรับ**

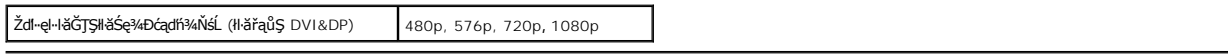

## **โหมดการแสดงผลที ตั งไว้ล่วงหน้า**

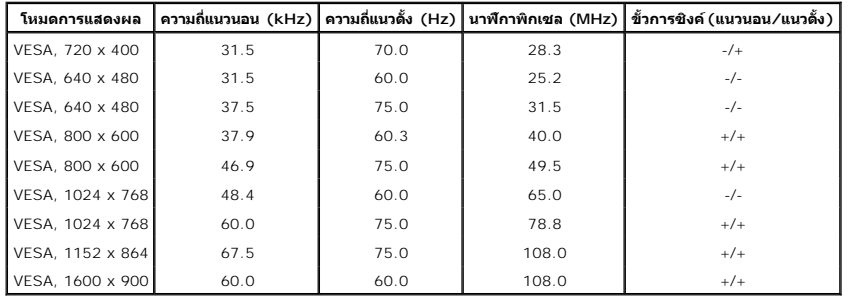

## **ข้อมูลจําเพาะระบบไฟฟ้า**

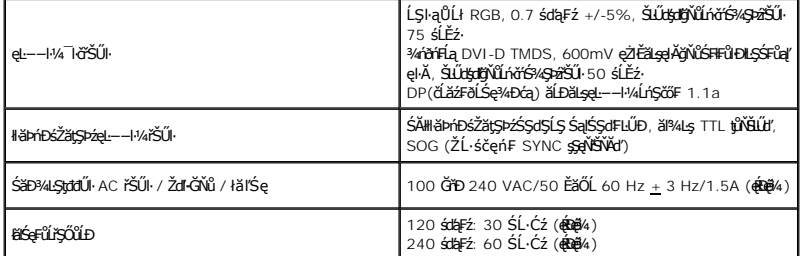

### **คุณลักษณะทางกายภาพ**

<span id="page-7-0"></span>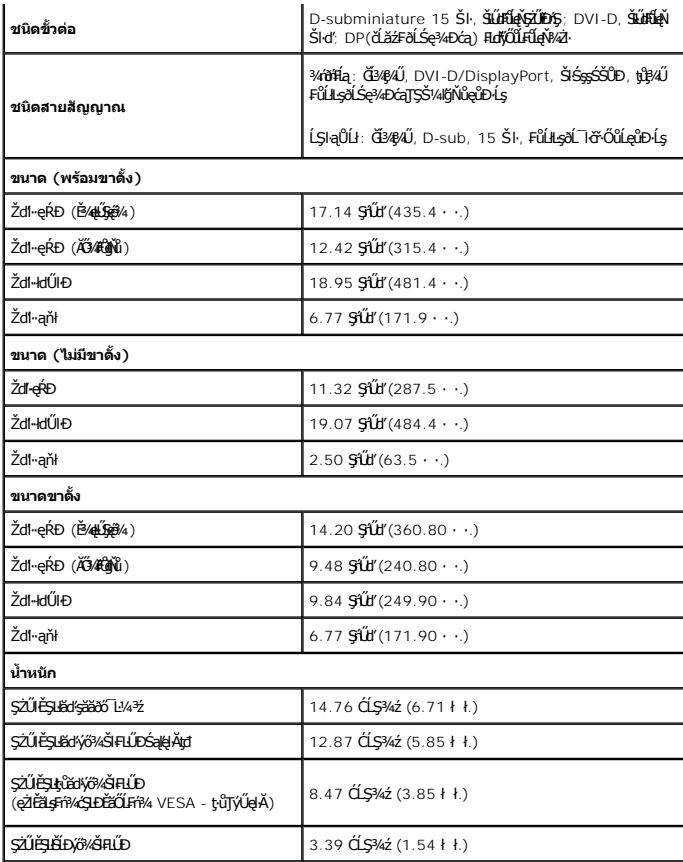

#### **คุณลักษณะด้านสิ งแวดล้อม**

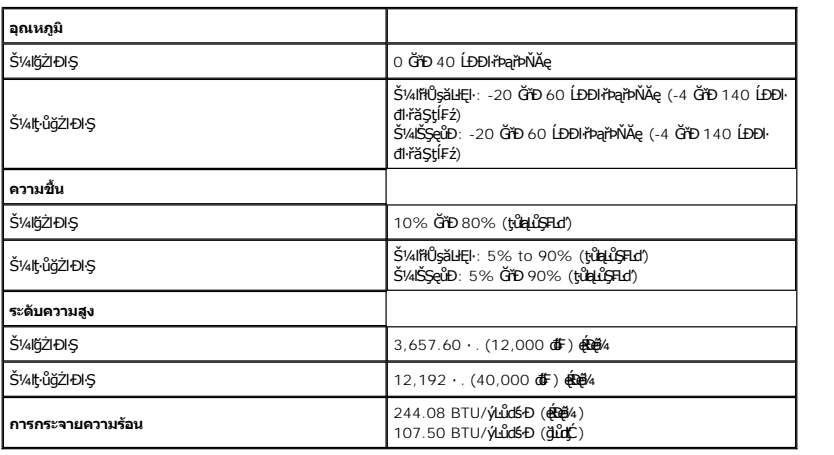

### **โหมดการจัดการพลังงาน**

ĠIJžŷĸŇŧĕ%ĘŧŴŔŧſŦĸŦġŶſŦŶĸŦIJŊŖŇŇŶŰţĿŶŹIJĦşDPM? ŚĹĐ VESA ďĠę%DźġŀŀŀĠŖMŀijŶŰĿŔŖĸIJŢŴŊŖŔŴĹĿŖĿĦŗŖĨŖŖŴŔĬŴĹĨ'nIJmIJbŦĸſĬmĸŔvŗĸĿŴ<br>ŽĹċŕďĦĹĭŕŦátŒşţĿ—H¼ďKĆŰŖŤŕĔſŐĹĨĆĔVĸŹŻŀŦŎŰŀŎŰĹŔąĺŐĨŖſŔĹŦĸĨŀſŖĿſŎŹŊŎŢĔŴŔŴĹĿŦġĿŦĤĿŦŎĹŢŎŔŎŖĿŖĿŦĿŢĸĸĿĿĿĸĸĿĿŦĿĸĔĹ

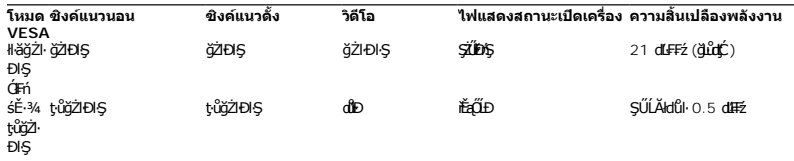

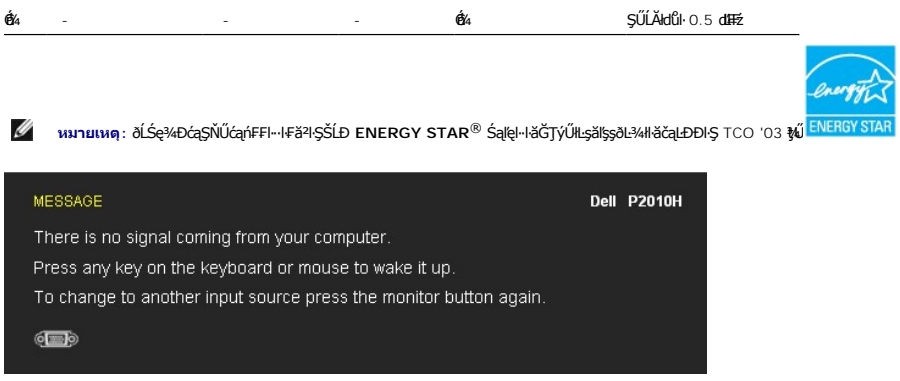

\* łŀăţ·ůŢĚŰ·ŇłŀăęńŰŞřĆąŐĹÐčąĿÐÐŀŞřąĂŢŞśĚ·¾ Ćń¾ ęŀ·ŀăĞğŻŀţ¾Űś¾ĂłŀăĞĹ¾ęŀĂţđĚąĿłĹĹłðŀłðĹŚę¾ÐćąřğůŀŞĿŰŞ

#### **การกําหนดพิน**

#### **ขั วต่อ VGA**

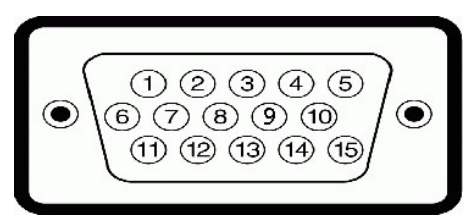

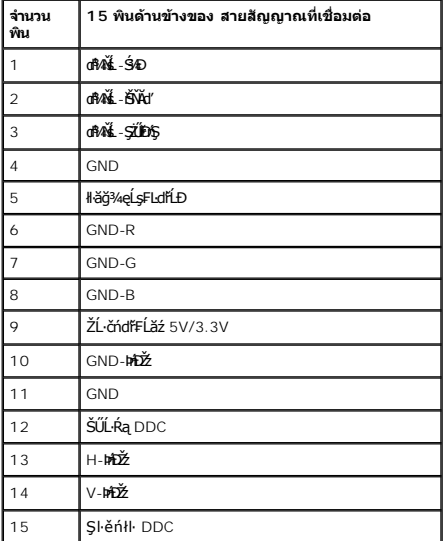

### **ขั วต่อ DVI**

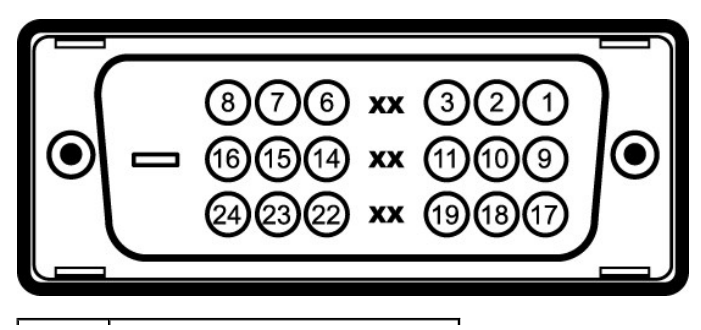

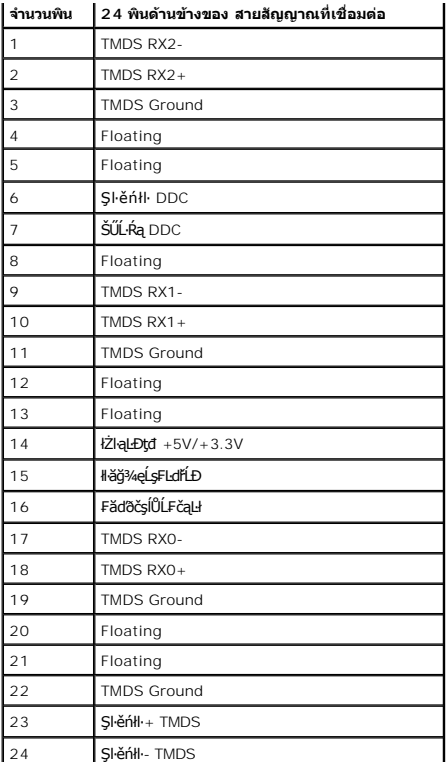

### **ขั วต่อ DP**

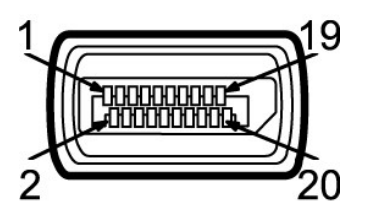

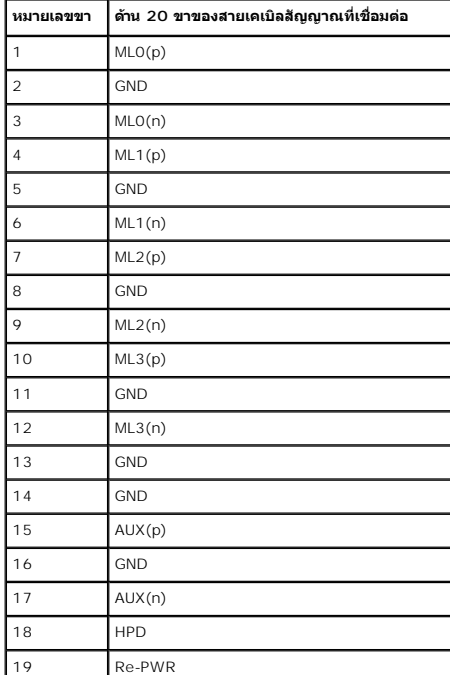

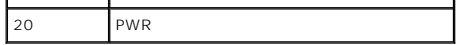

#### <span id="page-10-0"></span>**ความสามารถด้านพลักแอนด์เพลย์**

ZŐ¼4HáSFÁYFUDUSGÝRÁJSÁGÖNÄTÖSSGÁLASVÁGAÁJULASÁRÁJTUSU-REÁDÜZZŐÚDSDUSGYADA (EDID) ILSÍSZLÖÁFFLÁSVALFÉS-FA SVATYUSCÁFZLAS/STSASU-RaJHSGÝAD<br>ć a (DDC) FŐŐLŐVÁGGAHKÖRÜZŐLSAHLAHANÚSÁCALAHNDEÖNKÉRVASATÉJÉHEJVŰGŐV HEFAFLŰDU TAJAST

#### <span id="page-10-1"></span>**อินเตอร์เฟซบัสอนุกรมสากล (USB)**

ŢŞęůdŞŞŇŰðľĆŮŞŠŰL·ŔąřĬŇŮĂdłlşčĹăźFUSB ğŇŮŀŇŢĔŰğŀĐ¼ŰŀŞŠŰŀĐŐĹĪČ

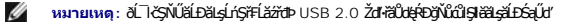

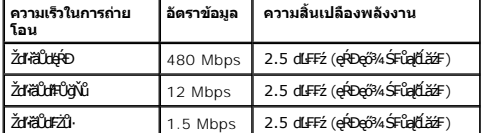

#### **ขั วต่อUSBต้นทาง**

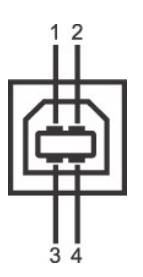

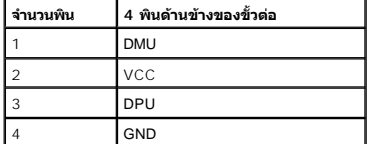

#### **ขั วต่อUSBปลายทาง**

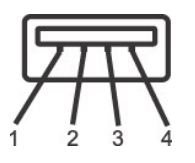

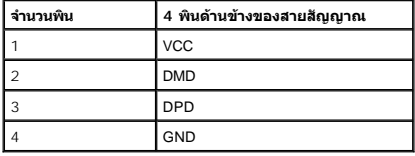

#### **พอร์ต USB**

ı 1 LLčęFăN·- ¾UlŞEąLĐ<br>ı 4 ¾ldŞźęFăŇ·- 2 ğŇû¾ŰŞĚąED2 ğŇůAŰESŰD

*k***y หมายเหตุ** : łłăğŻl·ĐŀŞŠĹĐ USB 2.0 ðFŰLDŢýŰłlşŽĹ·čńdŕFĹǎžğŇůğŻIĐIŞILş USB 2.0 <mark>√ หมายเหตุ: ĹńŞřFĹăźřdÞ USB ŠĹÐĹĪĞġŎŔĠĨŔŎŀĠŀŐĹĨŎŔŸŊ<del>ŊĔ</del>₩ĠŔĿŊĘŎŎŔĿŎĿŎĹŎŔĸŎĿŎĿŎĹŎĸŔĿŎĿŎĿŎĿŎĿŎĿŎĿŎĿŎĿŎĿŎĿŎĿŎĿŎĿŎĿŎĿŎĿŔĊŔ</mark>

#### <span id="page-10-2"></span>**นโยบายพิกเซลและคุณสมบัติของจอภาพ LCD**

ălEdűlDlälsdŞlläćańFðL lč LCD tüTyüřiOUDófXQFngNü9NESMDEAQ6YRegNü9ZDğNüTŞQRGNüNYüNNYEQNüASSCaD ÞNDDDHÜS34UAISaBMAGASMDAGASMDAGASMDAGASMDAGASMDAGASMDAGASMDAGASMDAGASMDAGASMDAGASMDAGASMDAGASMDAGASMDAGASMDAGASMDAGASMDAGASMDAG

## <span id="page-11-0"></span>**คู่มือการดูแลรักษา**

#### **การทําความสะอาดจอแสดงผลของคุณ**

- <u>∕∱∖</u> ข้อควรระวัง : อ่านและปฏิบัติตาม <u>ขั้นตอนเพื่อความปลอดภัย</u> ก่อนที่จะทำความสะอาดจอภาพ
- \_<mark>∕∱\</mark>\_\_\_ข้อควรระวัง : ก่อนที่จะทำความสะอาดจอภาพ ให้ถอดปลั๊กสายไฟจอภาพออกจากเต้าเสียบไฟฟ้า

ęŻŀĔăĿşďħĬŇğŇŴŴŇŮęő¼ŠĹŢĚŰĆŀŕġĿŦŕŀŦŀ-ŽŻŀŚŞſŞŻŀŢŞăŀĂŀĕ¥¼ŰŀŞąŮĐ Š¼ſŞzŀřŽăŐĹĹĐĹĹŔŀĶġžŏŐĿ¼4ŻłőŻŀĂŻĸŔŚąðĹĨŀč:

wwwali (http://dolena19-20-grupa/orgenalisty/)/dolena20-grupa/orgenalisty/wwwalisty/www.

<span id="page-12-0"></span>łąĿstĆĂĿĐĚŞŰŀęŀăşĿ−

#### **ภาคผนวก**

**คู่มือการใช้งานมอนิเตอร์จอแบน Dell™ P2010H**

- ·ŽŻŀŚŞŚZŀřăŐŮĐŽď ĆąĹ¾TL
- **·** ŠŰĹęĿĐřŧŦŠĹĐ FCC (ŢŞęĔăĿĹřǎńlłřğů ŞLŰŞ)

 $\bullet$   $F\frac{f\frac{f\left(1\right)}{f}}{f\left(1\right)}$ 

# <span id="page-12-1"></span> $\bigwedge$ ข้อควรระวัง : ขั้นตอนเพื่อความปลอดภัย

ข้อควรระวัง : การใช้ตัวควบคุม การปรับแต่ง หรือกระบวนการอื่นๆ ที่นอกเหนือจากที่ระบุไว้ในเอกสารนี้ อาจทำให้เกิดใฟฟ้าขือต อันตรายจากกระแสไฟฟ้า และ∕หรืออันตรายจากอุปกรณ์<br>ใต้

FęŻŀĚăĿşŠŰĹ·ŔąřłŇůĂďłĿşŠĿŰŞ₣ĹŞřčŐůĹŽďŀ·ĆąĹ¾¯ĿĂ ŢĚŰ¾Ŕ คู่มือข้อมูลผลิตภัณฑ์*.*

## <span id="page-12-2"></span>**ข้อสังเกตของ FCC (ในสหรัฐอเมริกาเท่านั น)**

ęŻŀĚăĿşĆăŀŀĐ FCC Śą**Ś**Ű.<del>Ŕąã§</del>ŇġŠŰţŁĎŹĿŐŶŖŢŘŰłĠŔĭŊġŦŔŤŇĂdLşŽď-ġĽŵŽijŰŁŊŽġŸŴŔtp://www.dell.com/regulatory\_compliance

#### <span id="page-12-3"></span>**ติดต่อเดลล**

**สําหรับลูกค้าในประเทศสหรัฐอเมริกา, โทร 800-WWW-DELL (800-999-3355)**

Ķ⁄mnumq: ĞŰ*ŽŐŀ§*ţŴBŸŐĹŦŰĹŕ<del>ŢĦĹZŷ</del>ŪŢŷŰŊŰŖ4ŰŽŐ¼ҿŀBŽŐŸĠŔŸĠŤŔŀŦŰĿŶŰĦŢŖĿĨŎŤŰĹĠŢĔĿŢŔĿŢŎŖŰĤŒŎĿĿŢŢŶŢŎŔŎŎŔŎŖŎŔŢĔĿ¼¥ŹĹĐř¼ąąź.

เดลล์มีการสนับสนุนออนไลน์ และบริการทางโทรศัพท์และตัวเลือกในการให้บริการของทาง การให้บริการขึ้นอ{กับประเทศและผลิตภัณฑ์ และบริการบางอย่างอาจไม่มีให้ในพื้นที่ของคุณ **ในการติดต่อฝ่ายขาย ฝ่ายสนับสนุนด้านเทคนิค หรือฝ่ายบริการลูกค้าของเดลล์:**

- **1.** řĂŇůĂ·ý·řďŮşţÞ₣**◌์support.dell.com.**
- **2.** ₣ăďðęĹşĆăľřğĐ ĚăŐĹ¯Ŕ·ń¯ŀŽŢŞř·ŞŔŚşş¾ňÐąÐ **เลือกประเทศ/ภูมิภาค** ğŇůęů調ůŀЊĹÐĚŞŰŀ.
- 3. Žąńł ติดต่อเรา ğѶห4ป๊\$ ป<sup>ั</sup>AŠED<del>Č</del>SŰ·
- **4.** řąŐĹłşăńłŀăĚăŐĹąńÐŽźłŀăęŞĿşęŞőŞğŇůřĚ·ŀľę· ₣ŀ·Žďŀ·₣ŰĹÐłŀăŠĹÐŽő¼.
- **5.** řąŐĹłďńİŇłŀă₣ń¾₣ůĹř¾ąąźğŇůŽő¼ęľ¾ďł.

ła de la la la la

<span id="page-13-0"></span><u>lalseRůĚŞŰlelăsl-</u>

#### การติดตั้งมอนิเตอร์ ี่จอแสดงผลแบบแบน Dell™ P2010H

## ้ถ้าท่านมีเครื่องคอมพิวเตอร์ตั้งโต๊ะ หรือโน๊ตบุ๊ค Dell™ ที่ต่ออินเตอร์เน็ต

1. tớj ů http://support.dell.com řSŰękůŚčssánlă ŚąŰd%d5⁄zščą%;%ärdĺžźąůęő% eŽlĚälstädnllăź%ŠĹĐğŮŞ

2. ĚąLĐờI IFrí34FLŰDG34ăřdĹžé eŽI ĚăLskä dřiLÍS34ĆřEĹžáSąŰd'čĂIÄI-IZIĚS34ŽdI-alfLŇĂ34řĆŮS1600x900 ĹŇŽäLŰD

**blækůĚSŰelĕsL-**

#### <span id="page-14-0"></span><u>lalsekuršaudielast –</u>

# การติดตั้งมอนิเตอร์

จอแสดงผลแบบแบน Dell™ P2010H

## ้ถ้าท่านมีเครื่องคอมพิวเตอร์ตั้งโต๊ะ โน๊ตบุ๊ค หรือกราฟิกการ์ด ที่ไม่ใช่ Dell™

- 1. ŽaníŠdíğŇůř¼e ážjŰLĆ Śa ŰdŽaní Properties
- 2. řąŐĹIŚĞş Settings
- 3. řaŐĹł Advanced
- 4. 34RSYŐÜLERŰGanFFeldmíZÍLSEGGara Lazdmála HLNA34gYNC34ULSSSSLDESSÜFCID (KYCLS NVIDIA, ATI, Intel LaLL)
- 5. śĆã%%#äÄajtIŇĂ%ŠiDg%ädlázgŇůFŰLDĹLŏ%ğä\tidbgdFzŠiDófŰcańFäldŕllǎz% (řýůŞ http://www.ATI.com ĚäŐĹ http://www.NVIDIA.com ).
- 6. ĔąĿĐðŀŀFń¾FĿŰDţ¾ăřdĹžćęŽIĚăLskäďníLھĆřFĹžźŚąŰďŎĂĂŀŻIĔ޼Žď-ąĮŔŇĂ¾řĆŮŞ1600x900 ĺŇŽäLĹD

AMMA HATA SUGUStud-HASZLES VAZU-alfUNA VATOLS 1600x900 BAŰSÓSVAFAVAFŰSATELA STOLET LATTELA SOLOVÍLA ATLESTÁGO STOLET VALA SLOOX900 MU

**bl**ookines leide

#### <span id="page-15-0"></span>łąLstĆĂLĐĚŞŰelĕsL−

## **การใช้งานจอภาพ**

**คู่มือการใช้งานมอนิเตอร์จอแบน Dell™ P2010H**

- <u>łłäTýUCőű·Zd\$Ző·sSSáD3/4UISESUI·</u>
- łłăŢýUř·ŞRSę¾ĐćąşŞEŞUŀðL (OSD)
- łĕFIJĐŽŭŀZľLNA¾ğNŭŕĔŀlę·ğNŭęő¾
- <span id="page-15-2"></span><u>łŀăłU·řÐAEŞUŀðL łŀăE·őŞEŞUŀðL</u>
- **łäŢýŰFLdřÍŇĂĐ ř¼ŐĹĂ ŚąlęůdȘFŮĹŚŞdFLŰĐĐ**
- **●** łŀăĚ·őŞðĹ¯ŀč
- ●<br>● <u>∦ăĆăLşFĿŰĐŽůI·lłăŚę¾ĐćąĚ·őŞĚŞŰI∂ĹŠĹĐăľşs</u>

## <span id="page-15-1"></span>**การใช้แผงด้านหน้า**

ŢýŰŐĿŽŒŠŎġŴĤŎŔŎŔŨĿŎŔŎŔĹĊŔĠŹŰĸĄĘvĔĎĨŎŔŎŔŎŔĠŖĔŞŰŧĹŠVŊŇŰŶŐĨŔĔĄŖŰŰŔĄĿŽŐŔĿŎĿŎĿŎŔŖĸŎŔŎŔŎŔŎŔŎŔŎŔŎŔŎŔŎŔŎŔĠŔ

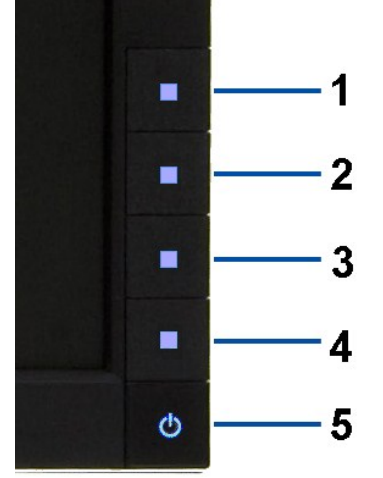

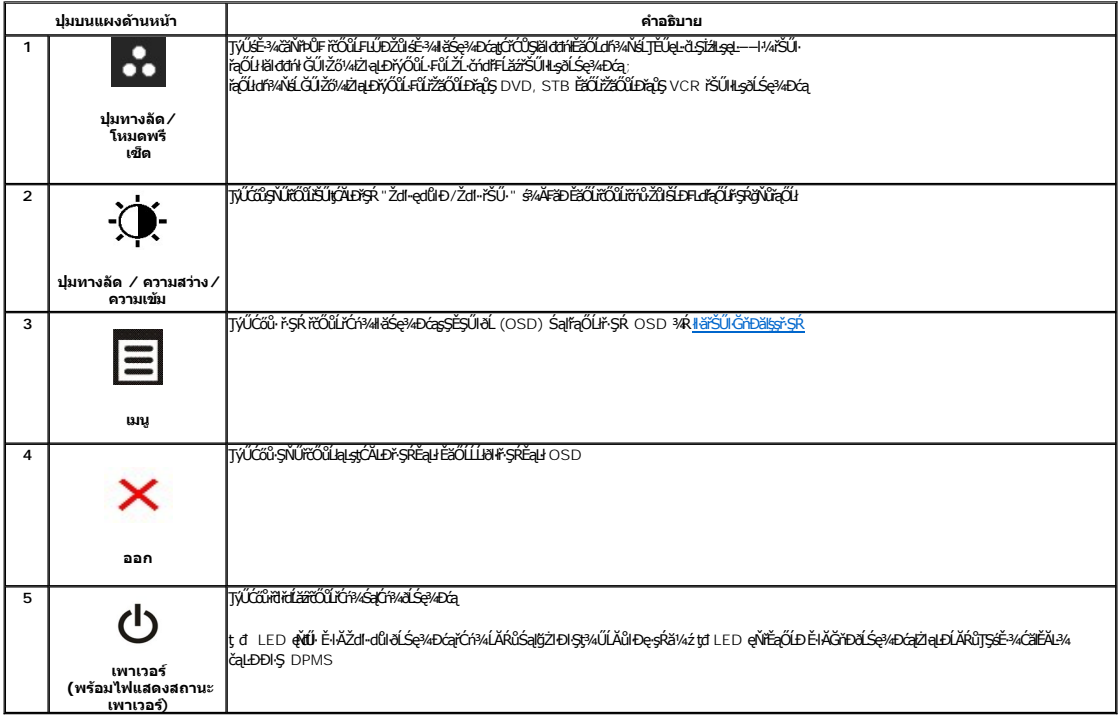

## <span id="page-16-0"></span>**การใช้เมนูที แสดงบนหน้าจอ (OSD)**

### <span id="page-16-1"></span>**การเข้าถึงระบบเมนู**

инишия: GUZŐ/dCaNASSCaDN&FWDZÜ-ðKSUSTýUDKSUNFSRESYÜD E8OШЫFSR OSD, ðLS@/dCaBYLSSMNASSCaDNEqUS@ARUFSSUFrÍSUHSMUNGSCADALDGRYLSGMGUZÓ/4<br>KANNASSCADN&HUDZÜ-ðKSUJEÚFSR OSD EI ÁFC

Maximun Resolution: 1600x900 @ 60Hz

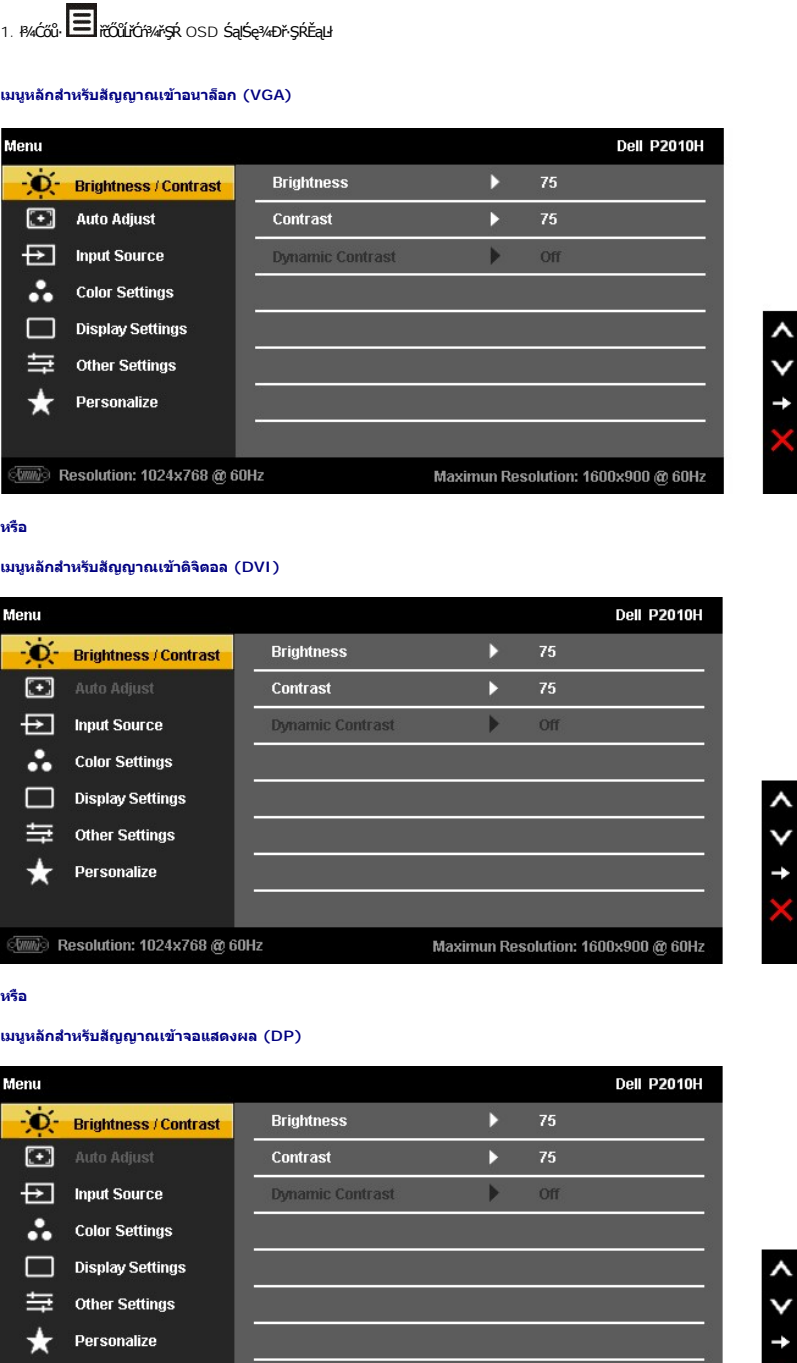

**Kosta Branding : ĆăLşLEśŞ·LEń ŢŷŰţ¾ŰŔĠĨĹŽŐ¼ŢýŰŠLŰŒŮĹĹŞĿąŨĹł (VGA) řğŮŞLŰŞ** 

**Milli**® Resolution: 1024x768 @ 60Hz

- 2. HAGŐ: **MÉMIS**SA, IMENTŐŐÜÆQÜŞÄEdÜÐFLŐFAJHELDZŰ TSS¼ÖVLÖ¼AUAƏNJZSESTŰÐÇALÐNJZSESTŰÐ ýÓÚFLÓFAJÁRJÁRVÁSAVENSIŞÚRƏTELŞRÖVZSEREÖRJ<br>öLDÉYÖNÖTNÜRÚLENERÉS4DER
- 3. ł¼Ćőů· **EZ Ě**ŞňbŽäLŰĐŘŐŰŘÓř4läğZHQŞHQŘŐÜĞŰŞŰŞLĂŔŮ
- 4. ŁA Sąľ **V**řőůřąŐLřiši-nřElăžğŇůFŰLĐI
- 5. ł¾ **→** řčŐůŠŰękéĞ<sub>Ğ</sub>áŐĹŞöŖLŰŞŢŰĆŐŐ Â<sub>Śąľ</sub> V <sub>F</sub>łgNůvl¥é<sub>Ğ</sub>≉⊕pűkyrek řćÑůğżN¥GévézpžûŠbžö¼

6. řąŐĹł₣ĿďřąŐĹł řčŐůĹłąĿşţĆĂĿÐř·ŞŔĚąĿł ĚăŐĹĹĹłðŀłř·ŞŔ OSD

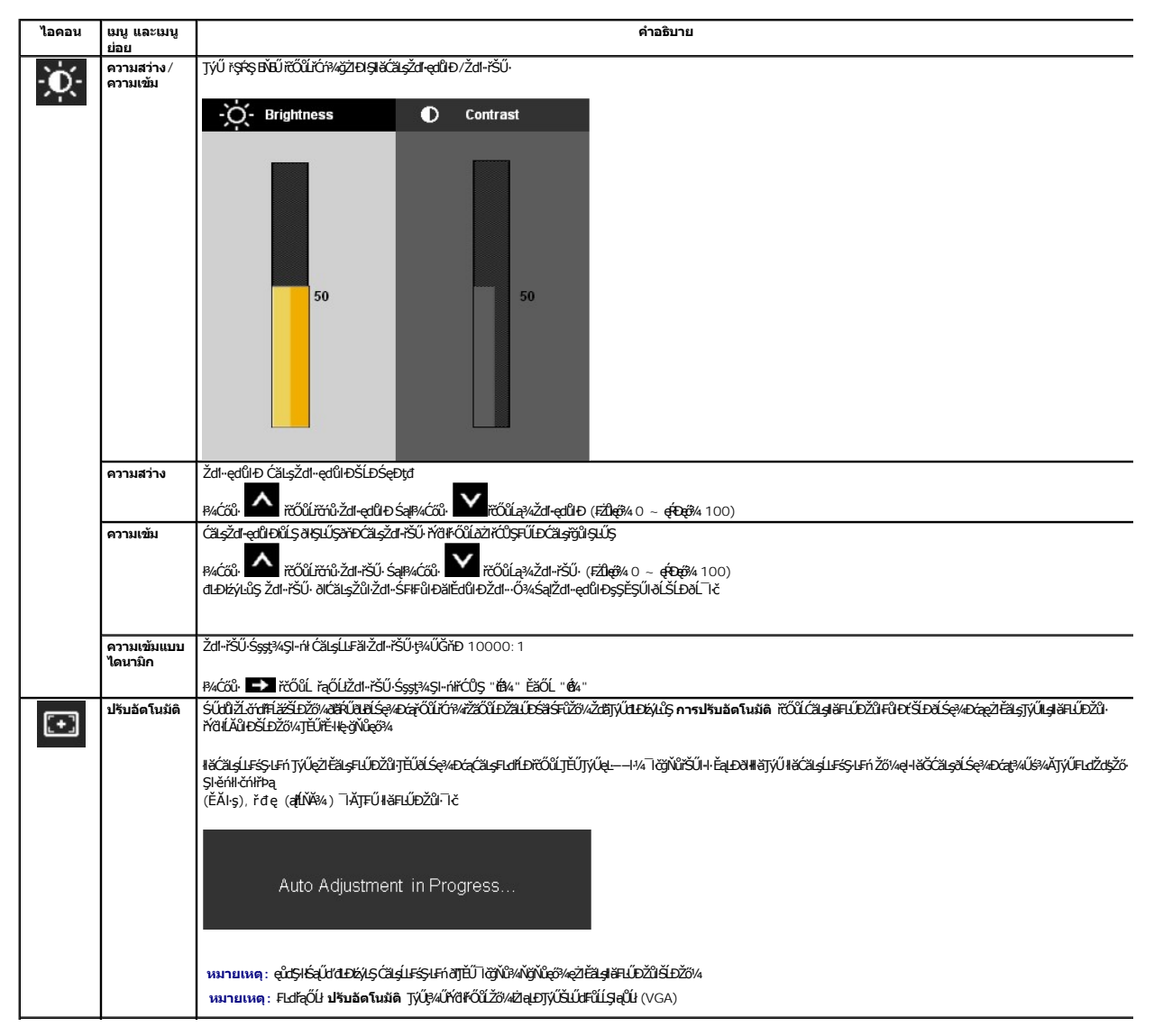

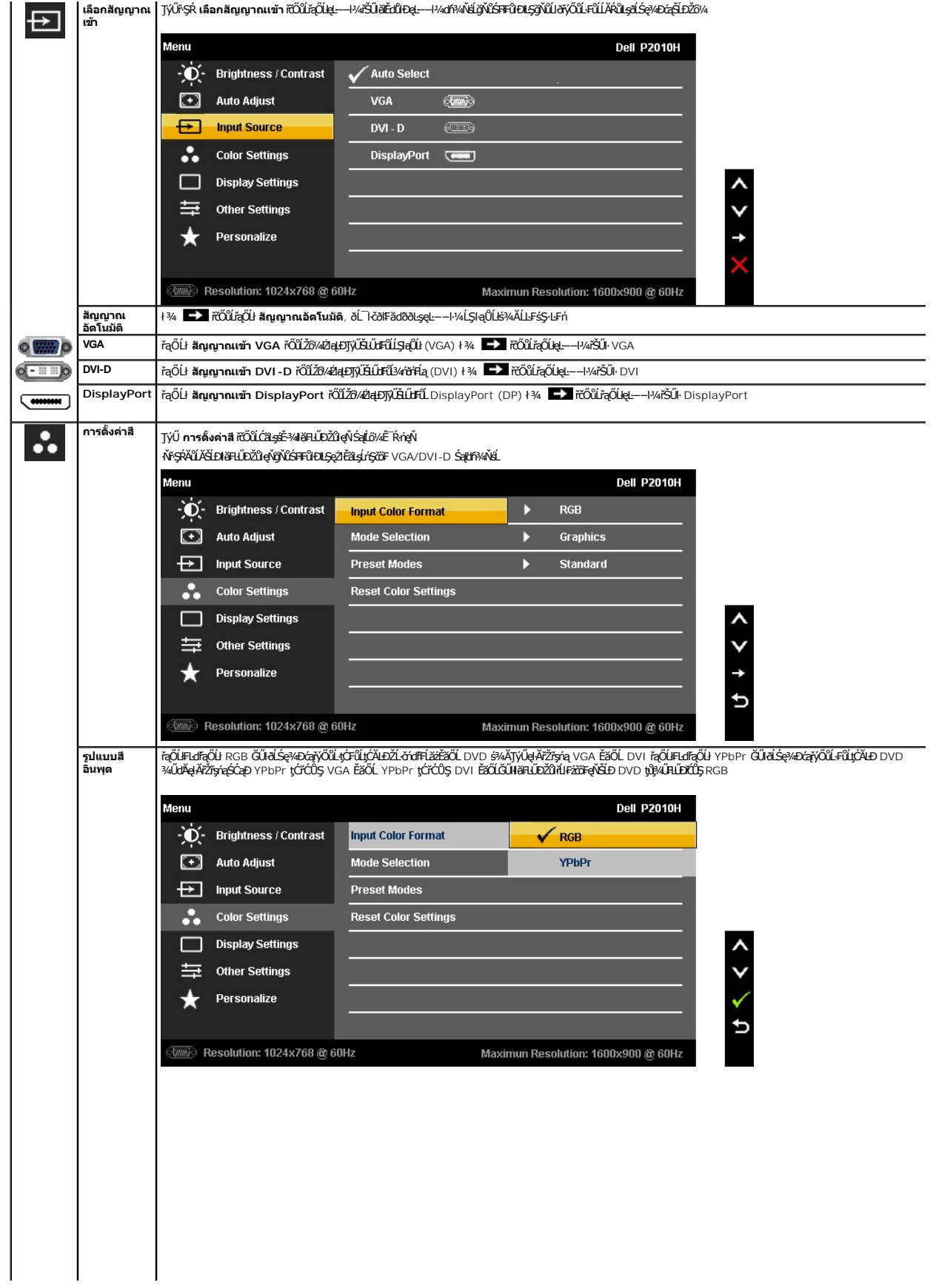

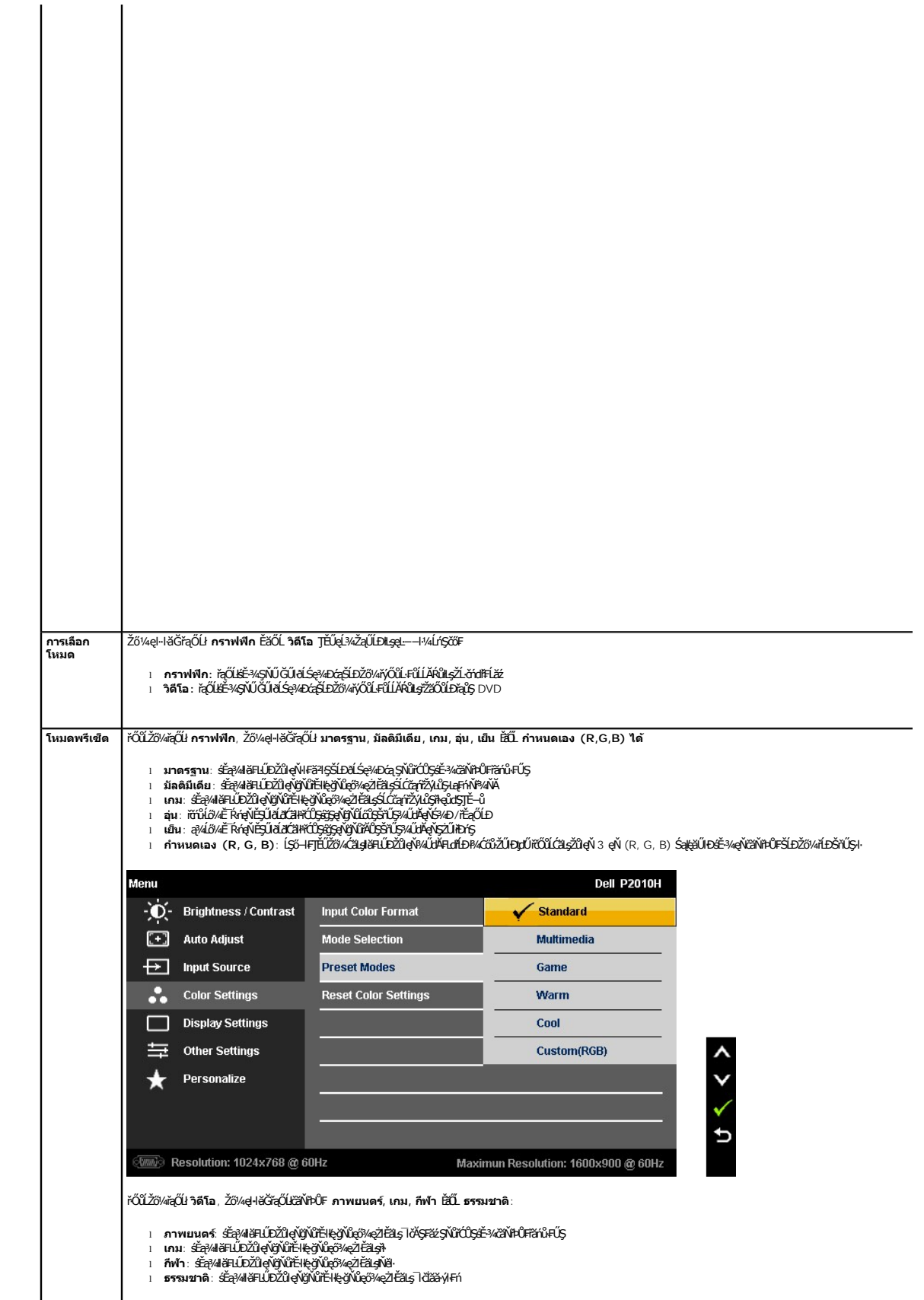

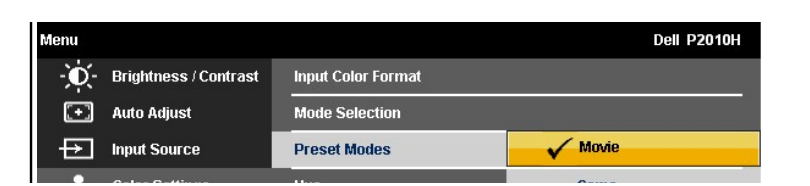

<span id="page-26-0"></span>**łąsekîĚŞŰelĕsk−** 

## **การติดตั งมอนิเตอร์**

**จอแสดงผลแบบแบน Dell™ P2010H** 

## **คําแนะนําที ควรทราบ เกี ยวกับการกําหนดค่าความละเอียด ในการแสดงผลเป็น 1600 x 900 (สูงสุด)**

řčŐůĹĆăľęńğih¯ŀčŢŞłŀăŚę¾ÐćąęŔĐęő¾ мIŢýŰäľşşĆҸŋ́gĿFnHǎ Microsoft® Windows® Žď䳯IĚŞ¾Žďŀ-ąlĦĹŇĂ¾ŢŞłŀǎṣŶQŚQ 1600 x 900 čnířÞą śºAğŹPFŀ-ŠLŰŞFĹĘĆŞŇŰ:

- 1. ŽąńłŠďŀğŇůř¾ęłźğŮĹĆ ŚąŰńł **Properties**
- 2. řąŐĹłŚĞş **Settings**
- 3. řąŐůĹŞęţąř¾ĹăźşŀăźţĆğŀЊďŀ ¾ŰďĂłŀăł¾Ćőů·ř·ŰŀęźÞŰŀĂŽŰŀÐţďŰ ŚąŰďĆăĿşŽďŀ·ąľřĹŇĂ¾ŠĹÐĚŞŰŀðĹřĆŮŞ **1600 x 900**
- 4. Žąńł **OK**

ĞŰţ<del>ûĨ</del>ĹŞŹt4ŧŴŸŧŴŇŴġŴĠŢŧŎĸŢĸŎĊŔŢŎĊŔĿŎŔĿĔĊŴĔŎŔĿŎŔĿŎŔĿŎŔĿŎĹŎĹĸŎŔĿŎŢŎŎŔĿŔŎŎŎŔĿŔŎŔŎŔŎŔŎŔĿŎĿŔŎĹĊ

- **1: [ถ้าท่านมีเครื องคอมพิวเตอร์ตั งโต๊ะ](file:///C:/data/Monitors/P2010H/th/ug/internet.htm) Dell™ หรือโน๊ตบุ๊ค Dell™ ที ต่ออินเตอร์เน็ตอย**
- **2: [ถ้าท่านมีเครื องคอมพิวเตอร์ตั งโต๊ะ](file:///C:/data/Monitors/P2010H/th/ug/non-dell.htm) โน๊ตบุ๊ค หรือกราฟิกการ์ด ที ไม่ใช่ของ Dell™**

łarkîmvariere<br>Hatilis

### <span id="page-27-0"></span>**จอแสดงผลแบบแบน Dell™ P2010H**

ŽŔů·ŐĹłĕŢýŰĐIŞ

#### ŽŻŀŚŞĬŞŻŀğŇŮŽďăğălş řĦŇŮĂďłĿġŀłäŀŻŀĔ޾ŽŮŀŽďŀ·ąĬĦĹŇĂ¾ ŢŞŀŀăŚę¾ĐćąřĆŮŞ 1600 x 900 (@Ŕ@P4)

#### **ข้อมูลในเอกสารนี อาจเปลี ยนแปลงได้โดยไม่ต้องแจ้งให้ทราบล่วงหน้า © 2009 Dell Inc. สงวนลิขสิทธิ**

ĚŰŀ·ğŻŀÞŻŰŀęůďŞĚŞňůÐęůďŞŢ¾ĚăŐĹğĿŰÐĚ·¾ŠĹÐřĹłęŀăŞŇŰś¾Ăţ·ůţ¾ŰăĿşĹŞő−ŀ₣řĆŮŞąŀĂąĿłĘ¼źĹĿłĘăðŀł Dell Inc. ś¾Ăř¾Ů¾Šŀ¾

ซีอังเอริศัญน์อังกับบริษัญอังกับบริษัญธ์ Dell รังเรียว์ไอยได้ State State State Inc. Microsoft และ Windows เป็นครองมาขกรคำ หรือ เครื่องมาขกรคำคทะเบียบของ Microsoft Corporation ในประเทศ<br>สหรือแห้กและที่อับระเทศอื่นๆ, ENERG

อาจมีการใช้เครื่องหมายการค้า และชื่อทางการค้าอื่นในเอกสารฉบับนี้เพื่ออ้างถึงรายการและผลิตภัณฑ์เป็นประเทศไทย โดย 1 Inc. ขอประกาศว่าเราไม่มีความสนใจในเครื่องหมายการค้าหรือชื่อทางการค้าอื่นนอกเหนือจากของบริษัทเอง

#### **รุ่น P2010Ht**

**พฤษภาคม 2009 Rev. A00**

#### <span id="page-28-0"></span>łąLstĆĂLĐĚŞŰelĕsL−

#### **การติดตั งจอแสดงผลของคุณ คู่มือการใช้งานมอนิเตอร์จอแบน Dell™ P2010H**

- 
- **+** Harlíšhűb
- · łařýŐůĹ·FůĹðĹŚę¾ĐĠŎĹĐŽő¼
- **+** ładu-?4łłałlusel-ĂřŽřsna
- **O** łŀăFůĹ [Soundbar \(](#page-30-1)ĹőĆă¼zřeăń)
- **·** łäszl·Ši FLŰĐĹĹł
- **·** LőĆă¼źĂř¥áŞĐ (LőĆH/a⁄ŐŰlříů)

## <span id="page-28-1"></span>**การต่อขาตั ง**

**หมายเหตุ:**Šŀ₣ĿŰÐţ·ůţ¾Ű₣ůĹĹĂŔů ř·ŐůĹęůÐ·ĹşðĹ¯ŀčðŀłśăÐÐŀŞ

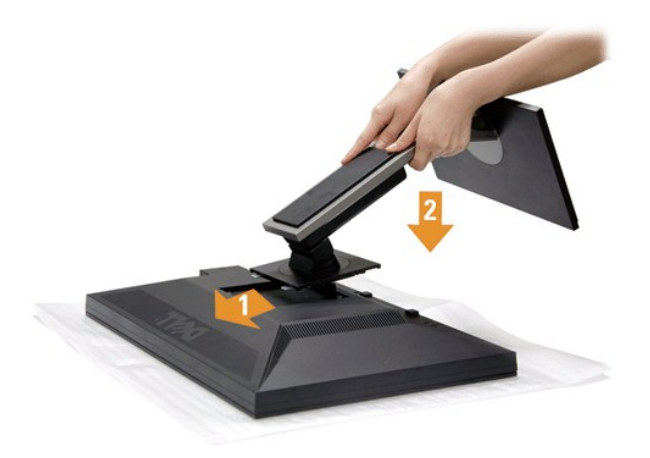

#### łŀă₣ůĹŠŀ₣ĿŰÐðĹ¯ŀč:

- 
- 1. Słkltę¼őZąő·LLł SąldHððL I čtdU¼UlŞsŞ<br>2. dFGŞtÄLDğYÖAÚJSÁLÞÖÁÐÁ TÖTLŰ#ÐUşČGğLŰÐĘĹÐğYÖQLGŞŞŠĹÞĞFLŰÐ<br>3. RAŠIFLŰÐ8ŞÄRJLÖDÁÝAÄŠŰILe§LTE
- 

### <span id="page-28-2"></span>**การเชื อมต่อจอแสดงผลของคุณ**

<u>/ N</u>aian 355:53 : łůĹŞğŇůŽő¼ðlřáńů·läľşdŞlŀăŢ¾ť ŢŞęůdŞŞŇŰ ŢĚŰĆ<sup>1</sup>ŕgLFńFl- ŠLŰŞFĹŞřőŐĹŽď·Ćą<sup>(</sup>¾¯LĂ

łŀăřýŐůĹ·₣ůĹðĹ¯ŀčłĿşŽĹ·čńďř₣Ĺăź:

1. Ćń¾ŽĹ·čńdřFĹ㟊ĹĐŽő¼ Śąl¾ňĐel·ĂtđĹĹł

řýŐŰĿFŰęlĂřŽřgŕągŇŞŻŰłĐઠ(VGA) ðŀðĹ¯lčţĆĂLĐŽĹ·čńdřFĹ㟊ĹĐŽő¼

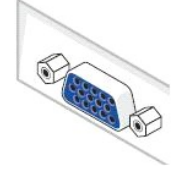

หมายเหตุ: GU2LördHä⁄SLĐZő¼ęŞ.<del>g.gS</del>GSLUdFüL DVI ęNSId', ţSęłäRLLŀSą(GL¾ękAřZfşńąęNŞZUHðhóŞ (VGA) LLłðlkðL l-čðlkŞLUŞhýOŭL·FŭLęl·AřZřşńą DVI ęNSId'<br>řŠŰH<u>sŠLÚ</u>FfŰL DVI eŇŠId§ŞŽL·čńdFfĹ䟊ĹĐŽő¼

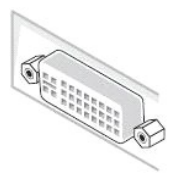

**หมายเหตุ: LAŭřýŎLLĔüğŁDę!Ažďrą VGA ęWDhŞ, ęlAřZřşńą DVI ęNSIdSą(ęlAřZřşńą DisplayPort <b>ę**\PAZJÄSUłŁ<u>ąZLődfFLäääULLGäL löğöřZãOÜLĐę</u>ŭĐLş§AAN<br>ęlĂřŽřşńą VGA (ę<del>Ķi/DfŞ)</del> FÜLÄBHĞI

2. KOULFÜLekPZIŞTERLUFÜLELSENDENEN (DVI-D ¾RHE) EEOLEYENDIŞ (VGA LŞI-aOLI) EEOLEYA (DisplayPort) iSULeyLEEFANELYÜELASEDEYLYENDEDILYTHEE<br>LAÜTYÜHATZYERLIDEHAÜDESZLAYOHLEYZZOÜDPANALETYÜHATZYERENAHEAMEYÖÜLKÖLLEYÜKDEZLAYEHEERE

## **การเชื อมต่อสาย DVI สีขาว**

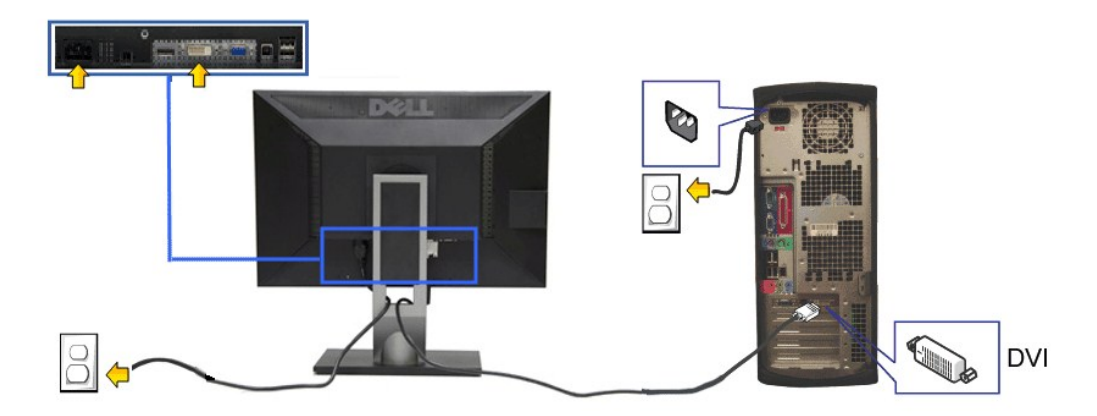

#### **การเชื อมต่อสาย VGA สีนํ าเงิน**

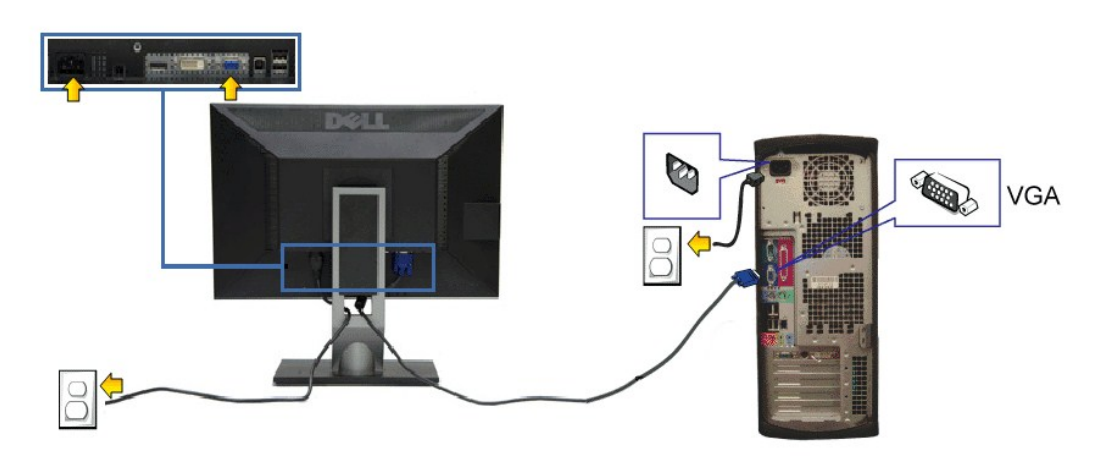

**การเชื อมต่อสาย DP สีนํ าเงิน**

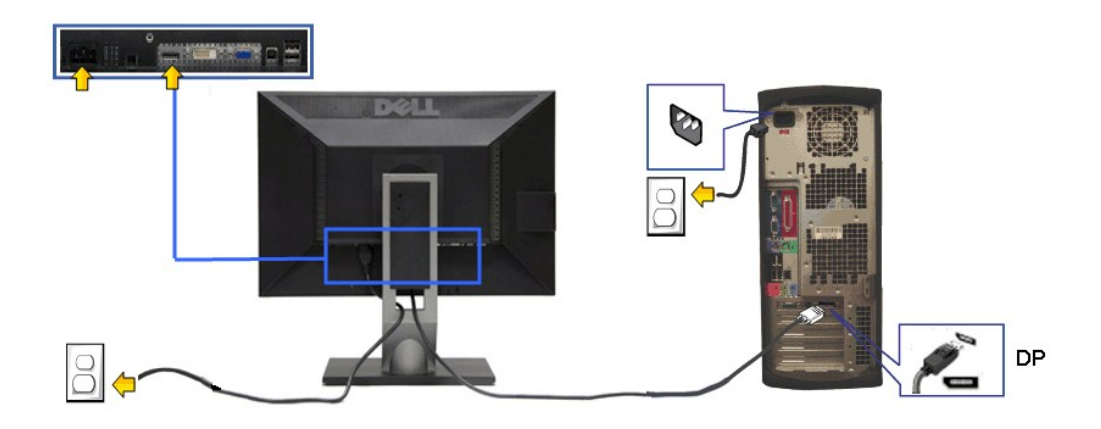

**Ӥ҈ҧ҈ҧҙҙ҂ѧ҂ҍ҂ҧҙҙ҂ҙ҂ҧҧҙҙҙҙҙҙҙ** 

#### **การเชื อมต่อสาย USB**

ĚąŁĐđłi¢ăŎdŏŗŰŞĦăĽŧŖĂ DVI/VGA ŚąŰd"JĚŰĊŀġĿŦſĦŠĿŰŞĦĹŞĸŰŞĄĴĐĭĞŎĹĿĨĹġĂ USB ŁsŽĹöňdĦĹźŚŖĬŗġŎŔŗŰŞĔĿŢSŢĞŦĨŦŔĸĦĿŰĐĞĹĨĞĹĎŽŐ¼:

- 
- 
- 1. FüLekA USB LLĞGFăN: (dAğAJTELHÖLLÖZŐLE) ğNÜĞLÄZFLLĞGFÄN SLDƏL 1 EHŞÖLÄZF USB ğNÜFE-HE; ŞŞZL-ĞYdFLLÄZ (34RÄHAHNA%ƏHKA-D<u>34DGD</u>D) SQ%RdÜrQ+HSGFÖNHARCOHHAFÜL<br>2. KYŐLFÜL*ÖSMAF*ÜLÖGÖNHARCOHÉMENHOLCZÖVADĞI:ALLEKÜ<br>3. KOÑLFÜLÖS
- 
- 
- ŇĠĸŔŎŎŖĸŎŎŔŖŔĔĹŎĸĨĸĿĨĔ<br>ĞŰŀðĹŚę¾ÐĠġŚęŸÆĿĨĸŠňŰŞ·ŀŀĔŀŀĂŽďŀĸďûŀŀŀăFń¾FĿŰĐŞĿŰŞę·şŔă¼ź ĞŰŀţ·ů·Ň¯ŀčĆâŀł·şŞðĹ ŢĚŰĹůŀŞ <u>łŀăŚŀŰţŠĆĿ−Ĕŀ</u>
- 5. ŢýŰğŇŮĂŤ¾ęłĂşŞŠŀFĿŰĐớĹ lčřčŐŮřlŮşąkŤŽřşŕąřŠŰkyŇů

#### <span id="page-30-0"></span>**การจัดการกับสายเคเบิล**

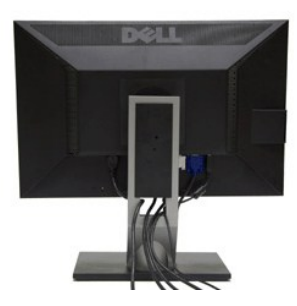

ĔąĿ∂ŀFŮġŔŤŽýrgŎſŐzŎŔŎŖŎĿĿĸŶŎŔĸŖŔŔĸŎĸŎġŔĿŎĸŔŦĹŹĠŸŔŶġŎĸŎĸŎŔĊŶĸŎŖŎĸŶĸŎĿĿŶĸŎĿĿŎĿŎŎĿĿŎĹŎĿŎŔŶĸŎŎŔĸŎŎĹŎĸŶĠŎĹŎĸŶĠŎĹŎĸŦ<br>átŹĸŰġş

<span id="page-30-1"></span>**การต่อ Dell Soundbar**

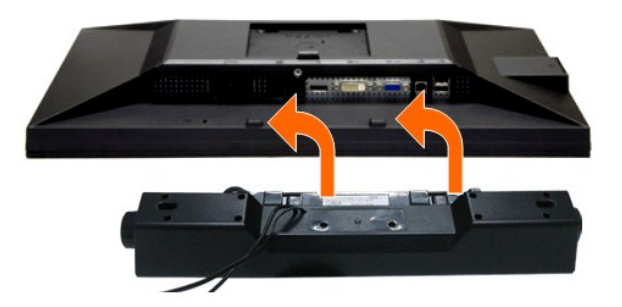

- **ข้อสังเกต:** ĹĂůŀŢýŰłĿşĹőĆłă¼źĹŐůŞğŇůţ·ůŢýů Dell Soundbar
- *k* **หมายเหตุ** · łŻŀąĿĐţđŠŀĹĹł +12V DC ğŇŮŠLŰdFŮĹ<del>çşţđŠĹ</del>Đ Soundbar ęl··ŀăĞřąŐĹŦJÝŰţ¾Ű řÝčŀłłĿş Dell Soundbar řğle
- 1. ðŀł¼ŰŀŞĚąĿĐŠĹĐðĹ¯ŀčŢĚŰğŻŀŀłäFůĹ Soundbar ŝ<sup>y</sup>4Ă**d**ĐJĚŰýlĹĐğLŰDąĹĐĔØŊĿŚŞdŚĞş¼ŰŀŞąĴĐĚąĐĆĹŤč
- 2. řąŐŰŞ Soundbar ţĆğIĐÞŰIĂðŞKÄJĞLĎĂň¾ąÐŢŞFZIŚĚŞŮĐ
- 3. FůĹ Soundbar łĿşýůĹĐ Audio Power DC-out (¾ŔăŀĂąlfĹŇĂ¾ðŀłő·ĹĐ¾<del>ŰŞąÎD</del>)
- 4. řęŇĂşŠĿŰďFŰLęřFĹăŕáĹŠŞŀ¾ðŕŹďġŇŸŎŀĹĹŮĹŞðłł¼ŰŀŞĚąĿĎŔD Soundbar łĿşŠĿŰdąûDęĿ−−ŀ¼řęŇĂĐĹĹŀðŀlŽĹ·čńďŕFĹăź

## <span id="page-31-0"></span>**การนําขาตั งออก**

**by kunulmq: řčŐĹĆŰŁŊĿŞäLĂŠŇ¼ŠŮţŞŞ<del>ŠŞ</del>ŰRÁLCD мľĞĹ¾ŠŀFĿŰĐĹĹł ðFŰĿP¼ŢİŘŰŚŞŨJōŁŪđŁĨďtŰŞŞŸŰĘĺŀ¥4ŇŚąŰť** 

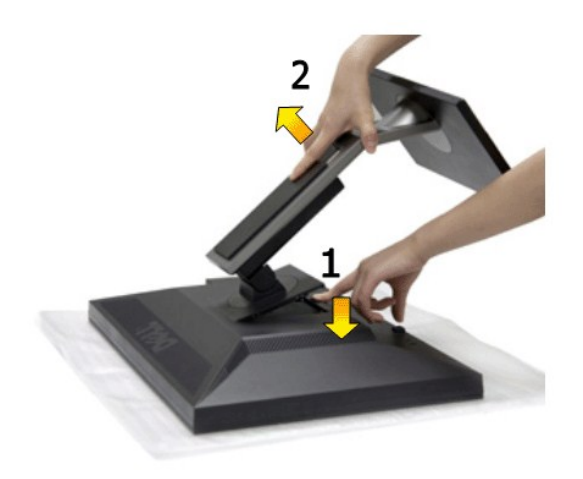

łŀăĞĹ¾Šŀ₣ĿŰÐĹĹł:

- 
- 1. d'IĐðL IčsSčOUSóńdőNűřãNAs<br>2. ł#VĆőlĆą¼ąÛLĎFILŰĐŽŰEDgĽŰ<br>3. ĂłŠI·FĿŰĐĹĹłðI·ŀðĹ¯ŀč
- 

<span id="page-31-1"></span>**อุปกรณ์ยึดผนัง (อุปกรณ์ซื อเพิ ม)**

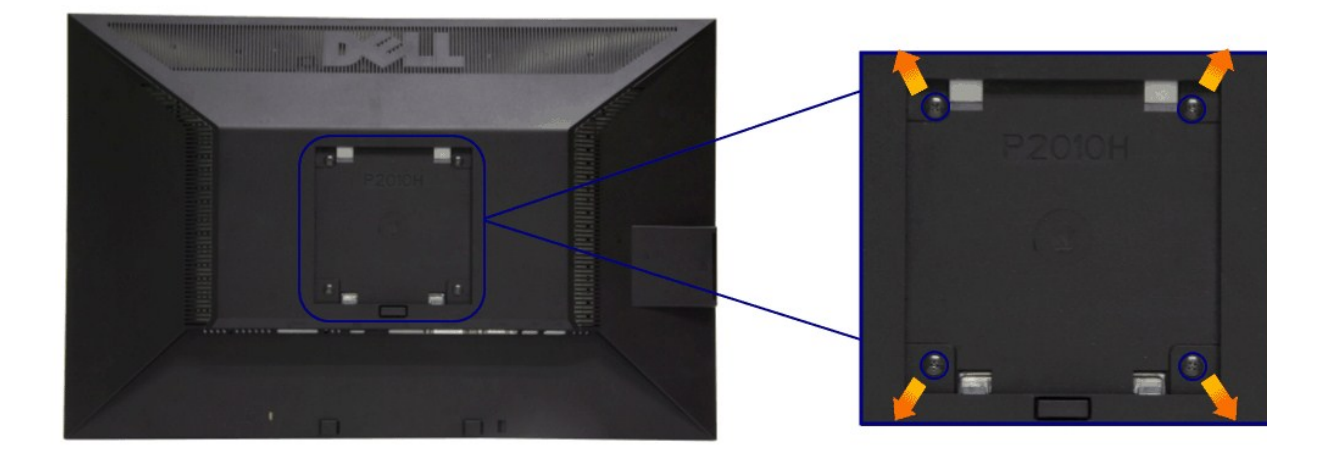

 $(\check{S}S13/44\check{R}^2.194 \times 10 \cdot .)$ 

JĔŰ%ŔŠLŰŞFĹŞğŇŮŀĞċŰĿĿŊŐ%ĂŤ%4ŞVESA ğŇĴŖŰ%ŰPÄLJŠ%Ű

- 1. dežsűdészadassúřádíshöfossassangyűrvölisáranyássalászta<br>2. číszáralelli<br>3. týliszadrolli (1944)<br>4. francosztanyásztanyás (1945)<br>5. ára LCD ssésdsávázhrállist szillala (1946)<br>5. ára LCD ssésdsávázhrállist szillala (1946)
- 
- 
- 
- 

<span id="page-33-0"></span>łąŁątĆĂĿĐĚŞŰŀęŀăşĿ−

## **การแก้ไขปัญหาเบื องต้น**

**คู่มือการใช้งานมอนิเตอร์จอแบน Dell™ P2010H**

- **·** łłăğ¾ęĹşFLdřĹĐ
- **älşFăd&fržälÉzğŇ**ŮFri¾FLŰĐIĞŰL·řŽăŐŮD
- á⊢ěğůd¢
- **●** ĆĿ−ĚŀřÝčŀlŠĹĐćąńF<sup>™</sup>Ŀ¼<sup>3</sup>Ź
- **Θ** ά -- <del>ČI r</del>áči ráči Diniversal Serial Bus
- **Ć<sub>I</sub>−ĚiřiŇůĂďłLş [Dell Soundbar](#page-35-3)**

**ข้อควรระวัง:** łůĹŞğŇůŽő¼ðľřăńů·łăľşďŞłŀăŢ¾ť ŢŞęů着ŇŰ ŢĚŰùńşĿ[₣ń₣ŀ· ŠĿŰŞ₣ĹŞřčŐůĹŽďŀ·ĆąĹ¾](file:///C:/data/Monitors/P2010H/th/ug/appendx.htm#Safety%20Information)¯ĿĂ

#### <span id="page-33-1"></span>**การทดสอบตัวเอง**

ðLS24DáSLDZÓV4NZÓV49JFNTSIBGY4LSFLdHD ÞNDÝVARTELZŐV4Fádð4.sdÚðLS24DágZUHSPAUFEHEEBOLL VA BLS24DáSAL AN AND VAR<br>TÉÚBLSIBGY4ÁLSFLAHDSLDÓL TÁ SAÁNBGZIFI-SLÚSFLSFÚLLÓSNÚ.

- 1. Óŕ¥ářŽäŐŮĹĐğLŰÐŽĹðŕdĨŦĹ㟌ąŀŔĹŚę¾ÐĠġŎĹĐŽő¼<br>2. ¥ářÐelĂřŽřsŕælŕ¥áŇśĹĹĹŀNP4ŰLSFaLЊĹÐŽÍ.∂ŕdfFl
- 2. ¾ňÐękŽfýqď¥W\$LHUR#WJ\$EqLB9LDZLĞrdFHŽŕřŎŮJEJSŞŨJðdÜţ¾VÆZÍŞŕĢFĞJ?#J\$FLAÜLDÄDÆNE\JEQIAÄQÜŞTEQÄVÁRq4QVATGA{%DhŞ<br>LádDŠĹDŽĹĞrdFFLÁZ
- 3. řĆń¾ðĹŚę¾Ðćą

łąŭLĐśFUFL5ZdãðlCăH+şŞEŞUŀðL (\$**jū.5**#QMz+) GUŀðLSę¼Dćaţúel+lǎGFǎdððLsel=−1+¼ kÌz4U SaļğZhŪrQLAŭHDGRkFULD JSS¼lfjNŭAŭTJŚE-¾lhäj¾el.sFLdfLĐ ţdřdřdLǎź LED**@Bjke@**<br>LÄðBfûŽjÓLD

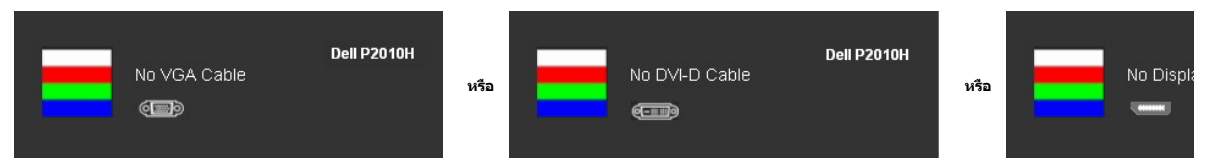

4. łąŭLĐŞNUU ∂CãŀŀäľEdŰŀDğNŭälşşğZIÐIŞFI•GlFń¾UdA EHGL¾ęŀAdñ¾Ná∐LI EăÓLęIAdñ¾NÁLŤń¥výZIðő¼ÑeNAEIA<br>5. Ćń¾ðĹŚę¾ÐĆąŠĹĐŽő¼ ŚąlFûLęIĂęL−−ŀ¼¯ŀčŢĚ∙ů ðI∙ŞLŰŞřĆń¾ğLŰDŽL∙čńdfFĹ㟌ą|ŏĹŚę×lÐĆqŠĹĐŽő¼

ĞŰŀĔŞŰŀðĹŦŀĞĹĐŽŐ¼dŮŀÐ ĔąĿĐðŀŀğŇŭŽŐ¼¾ŻĬŀŞ'nĞĦĠĦĸŦŔŎĹŞĔŊŞŔŰŎŀŎĹŎĸŢŎĿŎŦŎĿŎŖŎĿŎŔŎŖŎŔŎŔŎŔŎŔŎŔŎŔŎŔŎŔŎŎŎŔŎŔŎ

### <span id="page-33-2"></span>**ระบบตรวจวิเคราะห์ที ติดตั งมาพร้อมเครื อง**

ðĹӬĿŎĿŎĸŕŴŦŴĦŢŎŔĠŎĹĿŔĿŔĿĨŔŎŔĸŔĿŔĿŔĿŎĿŎĿŔĿŎĿŔĿŎĿŔĿŎĿŎĿŎĿŎĿŔĿŎĿŎĿŔŎŔĿŔŎŔĿŔĿŔĿŔĿŔĿŔ<br>ŀŎĸŎĊŔĸŔĸŎĊŔĸŔĊŔĊĿŔ

**หมายเหตุ:** Žő¼ęŀ·ŀăĞăĿŞăľşş₣ăďðďńřŽăŀľĚźŞŇŰţ¾Ű ř·ŐůĹĆą¾ęŀĂęĿ−−ŀ¼¯ŀčĹĹł ŚąľðĹ¯ŀčĹĂŔůŢŞ โหมดการทดสอบตัวเอง řğůŀŞĿŰŞ

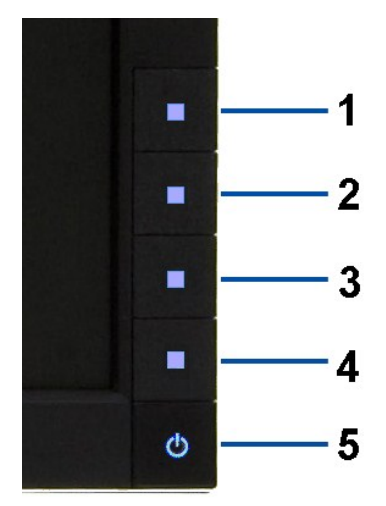

łĕăĿŞălşşFădödhřŽälĚźğŇůFń¾FLŰĐŀlejřŽäŐůĹĐ:

- 
- 1. FádaeLsdűl-ESUl-aLelLI-34 (törközösszSUAL)<br>2. ČÍA4elÁeL II-4 TÉLÍBI-1440 (SÉLEDÉLÖL-ördfFÉZÉÉSŐLAĹT-i čalíT-örlövÉvűl-éküsÉ-3411-ägY4eLsFLatHED<br>3. FAGGÖL-CGÖ-1 S a 1' GGÖ-4 SSSáD-AVÍLSÉSÜLZŐLAN GAUGAÜL-LSSIS 2 dFISIB
- 
- 
- 
- 

łŀăğ¾ęĹşřęăŮðęńŰŞř·ŐůĹĚŞŰŀðĹęŇŠŀďĆăŀł¹ŠňŰŞ ĹĹłðŀłłŀăğŻŀÐŀŞś¾Şł¾Ćőů· Ćőů· **4** ÞŻŰŀĹŇłŽăĿŰÐ

ĞŰŽŐ¼FăďŖŮŞęŕŮŎŕŸĸĠFສĚŞŰdĹ¾ŰďĂĨſýŰřŽĂŶĹĐŐĹFăďĔďĎŸŒŀŸAFLŰÞŀĞŰ.ŤŽĂŐĹĐŚŖ4DďŮĿĨŎġŎŦŎŔŖĹŎŀŢŔ

## <span id="page-34-0"></span>**ปัญหาทั วไป**

₣ŀăŀÐ₣ůĹţĆŞŇŰşăăðőŠŰĹ·ŔąğĿůďţĆřłŇůĂďłĿşĆĿ−ĚŀŠĹÐðĹŚę¾ÐćąğŇůŽő¼Ĺŀðčş ŚąľďńİŇğŇůĹŀðŚłŰţŠĆĿ−Ěŀţ¾Ű

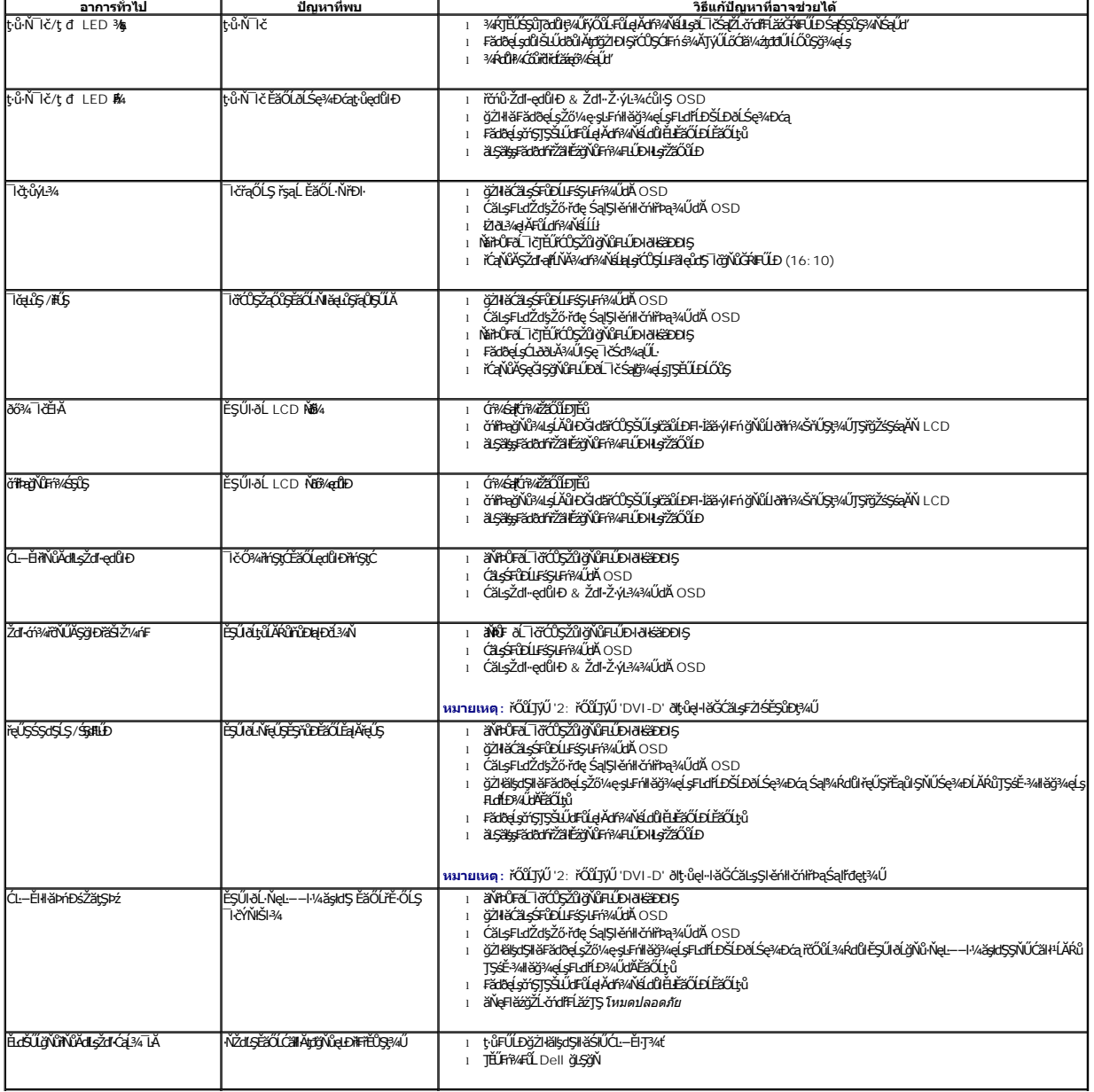

<span id="page-35-0"></span>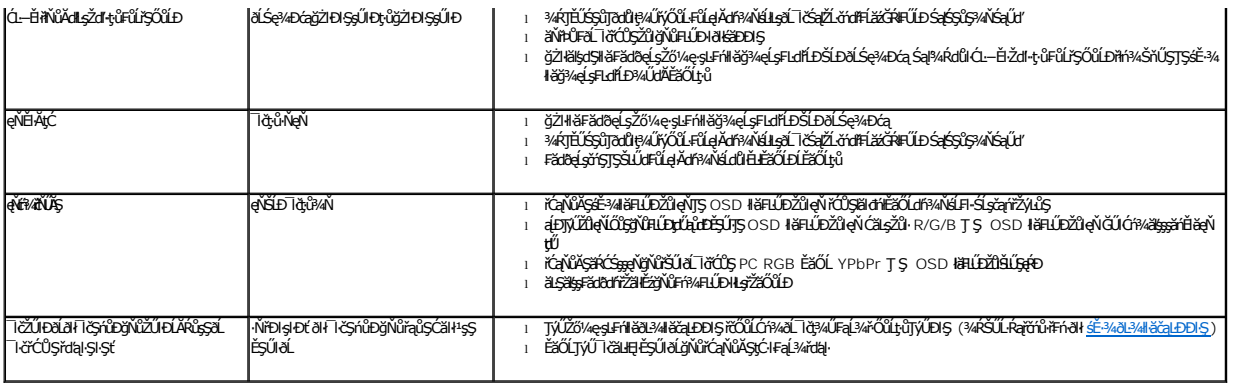

## <span id="page-35-1"></span>**ปัญหาเฉพาะของผลิตภัณฑ์**

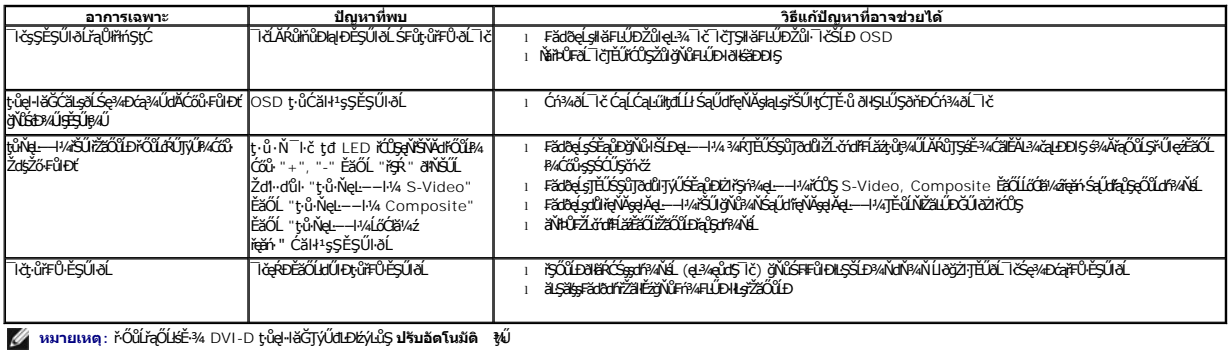

# <span id="page-35-2"></span>**ปัญหาเฉพาะอินเตอร์เฟซบัสอนุกรมสากล (USB)**

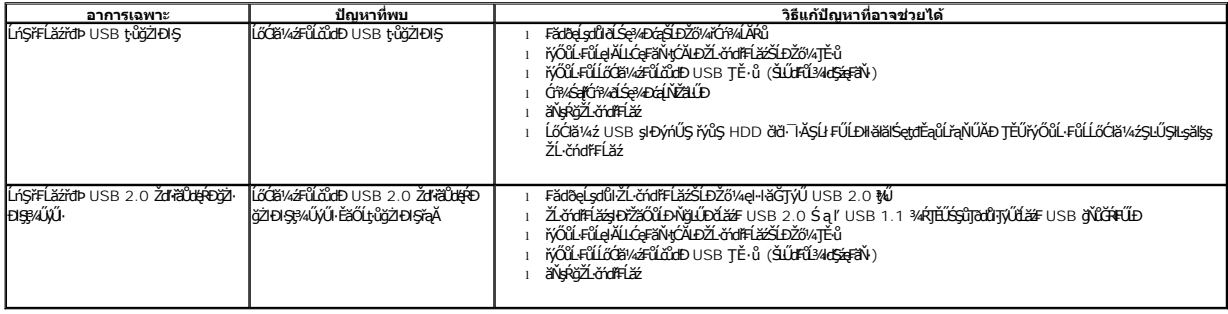

# <span id="page-35-3"></span>**ปัญหาเกี ยวกับ Dell™ Soundbar**

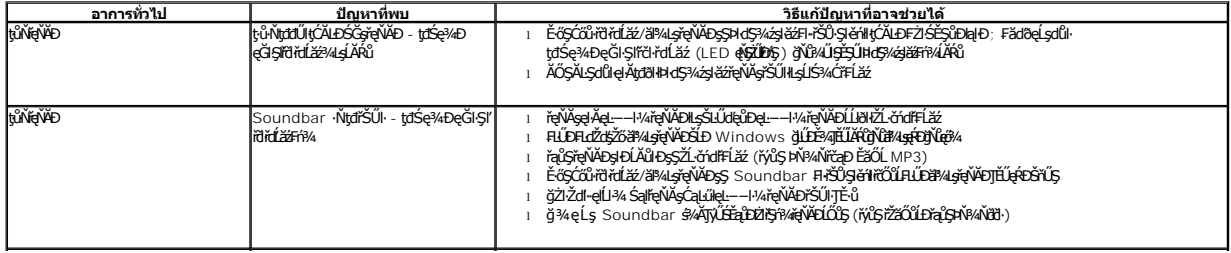

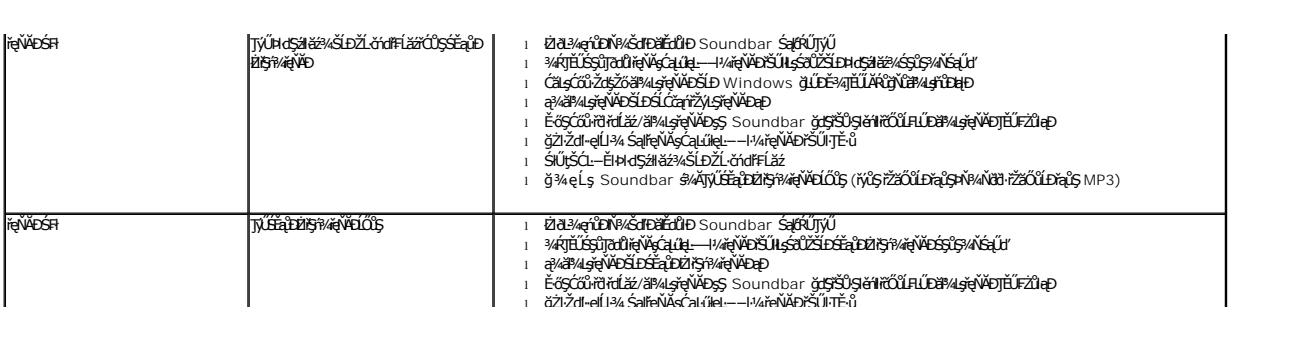